## EFECTOS DE LA INFLACION EN LAS FINANZAS CORPORATIVAS

JAIRO ANDRES MARTINEZ SANTACRUZ.

UNIVERSIDAD DE NARIÑO FACULTAD DE CIENCIAS ECONOMICAS Y ADMINISTRATIVAS ESPECIALIZACION EN FINANZAS SAN JUAN DE PASTO 2.004

## EFECTOS DE LA INFLACION EN LAS FINANZAS CORPORATIVAS

JAIRO ANDRÉS MARTINEZ SANTACRUZ.

Trabajo de grado presentado como requisito parcial para optar el titulo de especialista en finanzas.

## ASESOR: DR. FERNANDO BEDOYA BARCO

UNIVERSIDAD DE NARIÑO FACULTAD DE CIENCIAS ECONOMICAS Y ADMINISTRATIVAS ESPECIALIZACION EN FINANZAS SAN JUAN DE PASTO 2.004

"Las ideas y conclusiones aportadas en el Trabajo de Grado,<br>son responsabilidad exclusiva de su autor."

Artículo 1ero del acuerdo Nº 324 de octubre 11 de 1966, emanado del Honorable Consejo Directivo de la Universidad de Nariño

## CONTENIDO

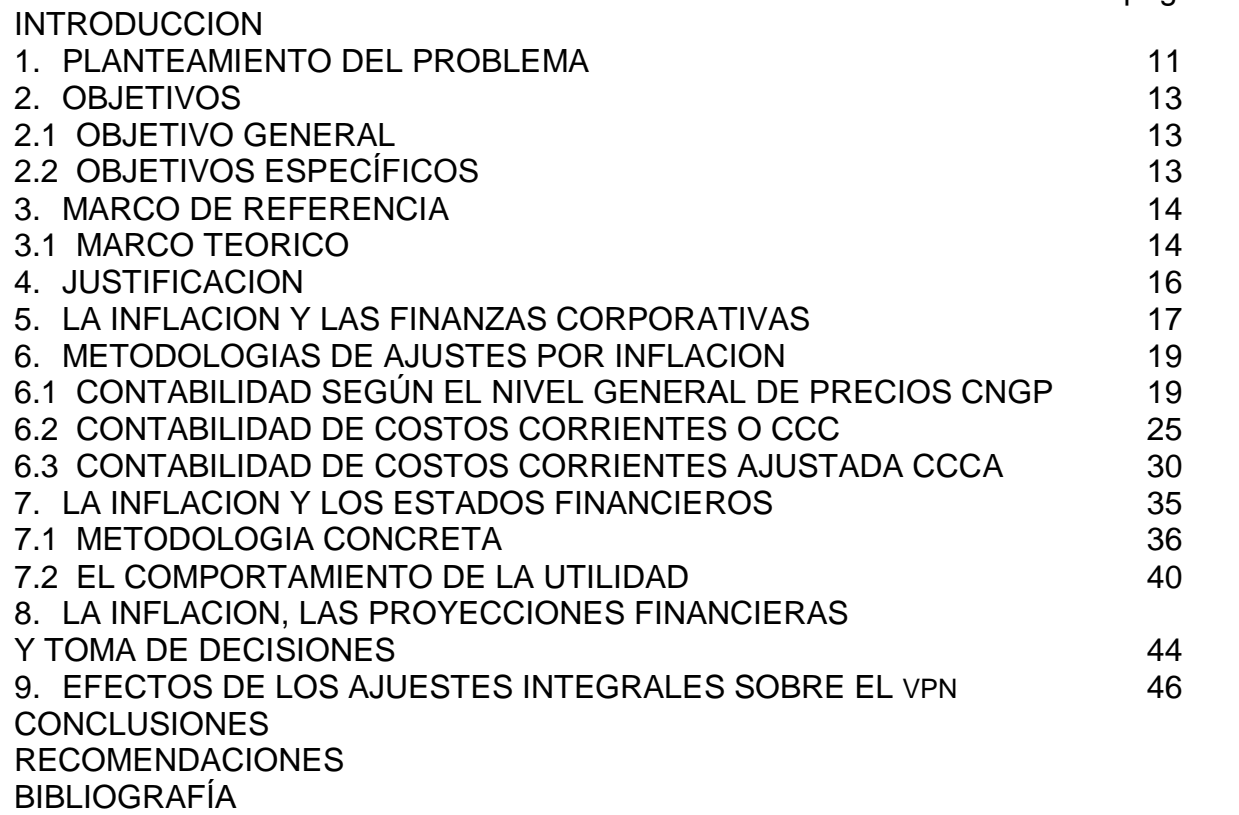

# LISTA DE CUADROS

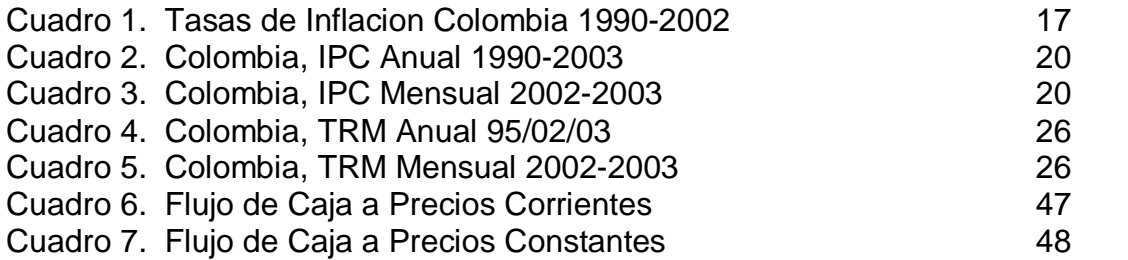

## LISTA DE TABLAS

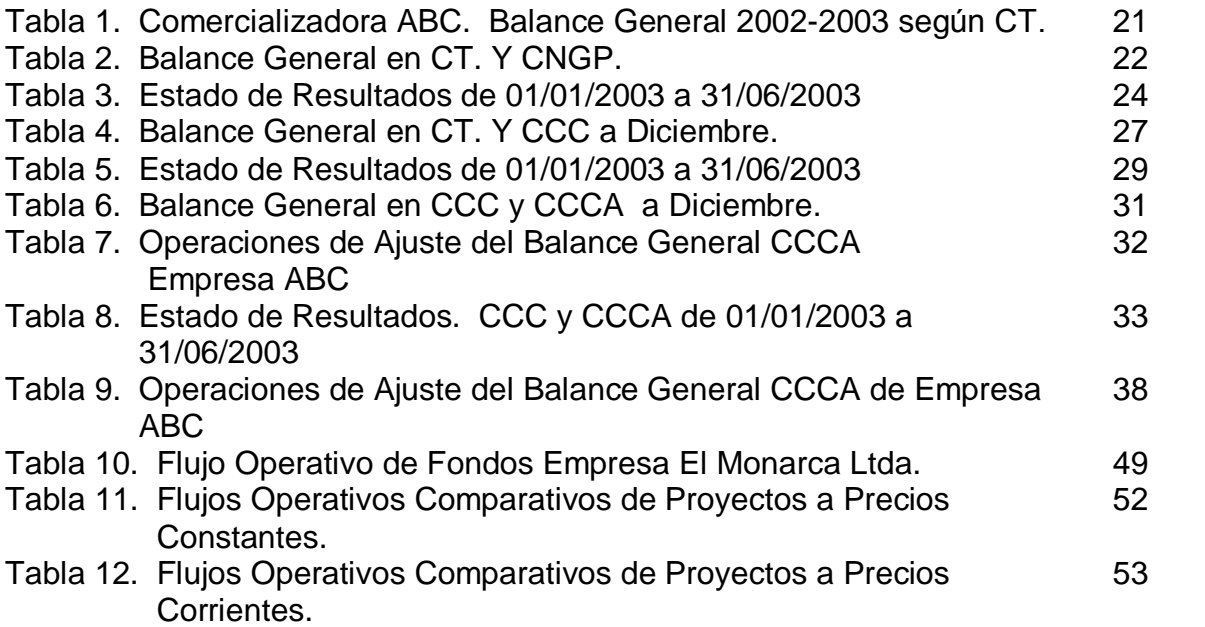

### **INTRODUCCIÓN**

La importancia del presente trabajo radica en que se pretende dejar por sentado la formulación de una herramienta de ajuste de la información contable generada por las empresas en un entorno de inflación severa o moderada como en el caso colombiano, con el fin de análisis de los estados financieros y de toda una información financiera que de ellos se derivan, tales como las razones financieras y los flujos de caja.

El estudio surge como inquietud de la poca trascendencia que se le ha venido dado al tema con el hecho de que en el país ya no existen inflaciones de dos dígitos y que la sola tendencia a la baja de esta variable, es un indicio importante para no darle la importancia de otras Èpocas. Bajo esta realidad, es muy frecuente que los analistas financieros utilicen las cifras contables generadas en los departamentos contables sin hacer los ajustes necesarios en cuanto a eliminar el efecto inflacionario con lo que sí se analiza dicha información para varios períodos se está cometiendo el grave error de mezclar pesos de diferentes poder adquisitivo lo cual sesga los las interpretaciones o conclusiones que se hagan a partir de dichos cifras.

El propósito principal de este trabajo es indagar cuales son los principales efectos que genera la presencia de la inflación sobre las cifras contables y los estados financieros y toda la demás información que de ellos pueden inferirse lo mismo que las decisiones y análisis surgida de dicha información. Además, se busca proponer, una vez analizadas las diferentes alternativas de ajustes existentes, una alternativa para eliminar las distorsiones causadas por esta.

En una primera parte se entrará a analizar las metodologías que actualmente existen con referencia a la presentación de la información contable de forma actualizada. Se procederá a verificar cuál de las metodologías comparativamente es la que presenta mayores ventajas. Seguidamente y como resultado de la anterior sección se propondrá una metodología concreta de actualización de la información contable, haciendo especial hincapié en el comportamiento de la utilidad. Más adelante, se tocará lo relativo al efecto de la variable de la inflación sobre el VPN y las decisiones que se tomen en la evaluación de proyectos. En este caso los resultados usando pesos corrientes o constantes siempre deberán ser los mismos, si se utiliza correctamente las metodologías de actualización.

## 1. PLANTEAMIENTO DEL PROBLEMA

Aun cuando hay abundante literatura, sobre cómo involucra la inflación en las finanzas corporativas, muchos de los autores que se han ocupado de ese tema provienen de países desarrollados con bajas o casi nulas tasas de inflación. No obstante, aunque existan economías de inflaciones de un solo digito, ésta puede tener varios efectos a la hora de tomar decisiones que comprometan la buena marcha de las finanzas de una empresa.

La presencia de la inflación puede llevar a subestimar o sobreestimar las cifras lo mismo que a caer en varios errores y sesgos tales como mezclar flujos de caja nominales o corrientes con tasas de descuento real y flujos de caja reales con tasas de descuento nominales.

Concretamente, la presencia del fenómeno inflacionario dentro de la economía produce las siguientes alteraciones a las cifras de estados financieros. En primer lugar, los inventarios cuya variación será más significativa si se utiliza la valoración UEPS (últimos en entrar primeros en salir), ya que los costos de principio de año reciben el ajuste el ajuste total del PAAG y esto hará que el inventario tenga un crecimiento de precios importante. En segundo lugar, los activos fijos, las inversiones permanentes y otros activos representados en terrenos edificios, maquinaria y equipo, etc. son los más afectados. En tercer lugar, los ingresos tendrán un mayor valor del que presentarían en las cifras tradicionales, pero el porcentaje de crecimiento dependerá de la estacionalidad de dichos ingresos. En cuarto lugar, los gastos y los costos tienen un comportamiento similar al de los ingresos.

Otra cifra que se ve enormemente influenciada por la inflación es la utilidad. Cuanto más elevada es la cifra de la inflación más diferencia existirá entre la utilidad contable (utilidad de la contabilidad tradicional) y la utilidad económica. En este sentido, la presencia de la inflación eleva la utilidad contable o la sobrevalora con lo que podría darse el caso de que la empresa esté repartiendo dividendos superiores a la utilidad real en cuya situación, estará descapitalizándose o estar repartiendo dividendos inferiores a la utilidad real, en cuya situación, la empresa estará creciendo y capitalizándose.

Es por este motivo que para tratar de eliminar las distorsiones que la inflación ejerce sobre las cuentas de los estados financieros se deben actualizar con el IPC respectivo y teniendo un año base de referencia.

Cuando se revisa la literatura, en particular los libros de texto de finanzas y de evaluación de proyectos se encuentra que muchos autores no son lo suficientemente claros acerca de cuál es el enfoque apropiado al evaluar proyectos con inflación. El resultado es que en la práctica, y esto es más cierto en economías con elevadas tasas de inflación, los analistas de proyectos terminan evaluando proyectos de la manera equivocada.

Por ello los autores sugieren que se debe ser cuidadoso y consistente: los flujos de caja a precios corrientes se deben descontar con tasas de descuento corrientes y a la inversa.

## 2. OBJETIVOS

### 2.1 OBJETIVO GENERAL

Determinar cuáles son los efectos que produce la inflación en las finanzas corporativas y una metodología de solución para eliminar el efecto de la inflación en los estados financieros.

## 2.2 OBJETIVOS ESPECÍFICOS

- " Describir cuáles son los efectos de la inflación sobre la elaboración de los estados financieros
- " Determinar cómo influye la inflación al momento de realizar las proyecciones financieras y toma de decisiones
- " Definir una metodología concreta de ajustes por inflación a estados financieros y proyecciones financieras.

## 3. MARCO DE REFERENCIA

## **3.1 MARCO TEÓRICO**

 $\blacksquare$ 

Es apenas natural que las características en que se mueven los negocios hoy son completamente a las que imperaban en el tempo que surgió la contabilidad, y la forma de contabilizar las transacciones puedan requerir algunos cambios significativos para que sea acorde con las circunstancias actuales. Específicamente, las variaciones de precios que se presentan durante la larga vida de muchas de las empresas requieren un tratamiento contable distinto si queremos que la información suministrada por los estados financieros tenga algún sentido.

Para la contabilidad da lo mismo un peso pagado en cualquier momento de un período analizado. Así, por ejemplo, un gasto efectuado el primero de enero tiene el mismo significado que uno hecho al final del año. Con una inflación del 30% el último pago es 30% superior en significado. Este error se aprecia claramente en la forma como la contabilidad registra los intereses. Fácilmente se puede comprobar que una tasa de interés del 36% trimestre anticipado, equivale a un costo real del 41,15% anual. Sin embargo, en la contabilidad quedará registrada por su valor nominal. Es como que para la contabilidad el futuro no existiese. Es una mera fotografía del presente. "Una empresa mostrando resultados positivos en sus balances no garantiza éxito hacia el futuro ya que de los estados contables no se puede inferir directamente si la empresa podrá cumplir sus compromisos futuros" 1.

La contabilidad registra sus partidas a costo histórico. Así, por ejemplo, una inversión en activos depreciables o en una obra de adecuación amortizable se Ilevará al gasto, calculando una alícuota de su valor inicial, al dividir dicho valor por su vida útil estimada. Supóngase, que la inflación no existe, que el activo tiene un valor inicial de \$1 millón y que dura 10 años. Se llevaría cada año una partida de \$100.000. Con una inflación del 30% anual, lo que realmente se llevaría es \$100.000/1,30 el primer año, \$100.000/1,30<sup>2</sup> el segundo, y así sucesivamente, hasta anotar que la deducción del año 10 sólo vale \$7.254. "Esto significa que las utilidades se están acreciendo incorrectamente por el hecho de existir la inflación, ya que los costos se están disminuyendo en términos reales, y por tanto, los socios se están repartiendo más de lo debido, si como el Estado cobra también

<sup>&</sup>lt;sup>1</sup> GUTIERREZ M. Luis Fernando. Finanzas Prácticas para Países en Desarrollo. Bogotá: Norma, 1992. p. 47

impuestos que no le corresponden, todo ello para descapitalización de las empresas"<sup>2</sup>.

Las rentas de capital también son enormemente afectadas por el fenómeno de la inflación. Si en un país sin inflación los intereses son del 10% anual, para recuperar lo mismo en el mismo país, cuando le aparezca una inflación del 30%, el acreedor tendrá que cobrar más intereses, pues los \$1.000 que, por ejemplo vale la suma dada en préstamo, le serán devueltos sin consideración a la inflación. Si el acreedor aspiraba a recibir 1.100 (entre principal e intereses) en un entorno inflacionario, ahora debe recibir una suma mayor, que al dividirla por 1,30 (por efecto de la inflación), le corresponda a los \$1.100 deseados. Esta suma es \$1.430. Como el principal que le devolverán es \$1.000, los \$430 restantes se contabilizarán como interés, aun cuando en realidad parte de ellos están destinados a resarcir la pérdida del valor adquisitivo de los \$1.000 del principal.

En la literatura existente sobre el tema, los autores han llegado a una conclusión; se obtiene el mismo VPN ya sea con flujos de caja a precios corrientes y a tasas de descuento corriente o con flujos de cajas a precios constantes con tasas de descuento real. Sin embargo, dedican un buen espacio a demostrar que cuando hay impuestos, la depreciación introduce un sesgo hacia arriba (mayor VPN) cuando se trabaja con precios constantes.

Por otro lado muy pocos autores hacen la suficiente claridad para comprometerse con el enfoque correcto: los datos proyectados para calcular los flujos de caja se deben hacer a precios nominales o corrientes y esos flujos de caja futuros deben descontarse a la tasa de descuento corriente o nominal.

Se debe tener en cuenta que existen ciertos peligros sobre la toma de decisiones cuando no se hacen los ajustes adecuados a las cifras. Así por ejemplo, los impuestos tienen un mayor peso relativo en una metodología que utilice precios constantes lo que se refleja en menores impuestos relativos, lo cual a su vez se refleja en el VPN. Entonces un proyecto a precios constantes quedará mejor evaluado (mayor VPN) que a precios corrientes. Esto es serio porque es posible que muchos proyectos se hayan venido aceptando como buenos, siendo malos.

<sup>&</sup>lt;u>.</u><br><sup>2</sup> Ibíd., p. 46

## 4. JUSTIFICACIÓN

La importancia del presente trabajo radica en que se quiere profundizar en un tema concreto del devenir económico de las empresas, tema que no ha sido lo suficientemente analizado a profundidad.

Los resultados así obtenidos servirán de valiosa herramienta para la toma de decisiones al interior de las empresas.

Se pondrán a prueba el uso de metodologías y técnicas específicas para indagar las posibles variaciones que la inflación introduce a las cifras de las finanzas de las empresas y que son la materia prima fundamental a la hora de elaborar proyectos, hacer proyecciones y lo más importantes; tomar decisiones.

## 5. LA INFLACIÓN Y LAS FINANZAS CORPORATIVAS

En el ámbito financiero las dos decisiones básicas, la de financiamiento y la de inversión, giran alrededor del cálculo del rendimiento sobre los activos y del costo sobre los pasivos. Tanto el rendimiento de las inversiones como el costo de las fuentes de financiamiento implican el intercambio de flujos de dinero en distintas fechas, para determinar porcentualmente el dinero adicional que se obtiene de la inversión o el dinero adicional que hay que pagar por obtener la financiación requerida. Por tratarse de flujos que se presentan en diferentes momentos del tiempo, las tasas de rendimiento o de costo financiero tendrán sentido únicamente si la unidad monetaria en que están expresados los flujos tienen el mismo valor a través del tiempo.

Esto significa que tanto la teoría contable como la financiera descansaban sobre la base de una unidad monetaria estable. Existía el supuesto implícito de que no hay variaciones de precios en la economía, o al menos que estas no llegan a ser significativas. En el caso colombiano, como en la mayoría de países latinoamericanos, tal supuesto no es cierto, y por lo tanto no serían aplicables las técnicas y herramientas contables y financieras bajo el supuesto de ausencia de inflación.

Sí bien en Colombia debido a los esfuerzos de las autoridades monetarias en los cuatro últimos años se ha podido lograr tener un a inflación de tan sólo un dígito, esa cifra dista mucho de las que tienen los países desarrollados además de que existen persistentes inestabilidades estructurales de la economía que podrían llevar al traste con dicho logro.

En la siguiente tabla se ve claramente la tendencia de la inflación en Colombia en un lapso de trece años. Se puede observar una tendencia a la baja en la inflación hasta llegar a un solo dígito.

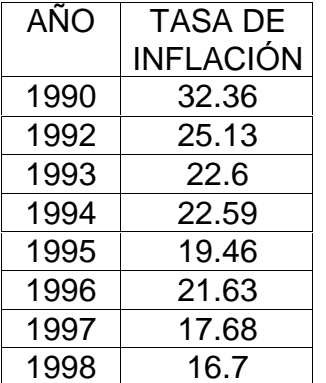

### Cuadro 1. Colombia, Tasas de Inflación 1990-2002

| AÑO  | <b>TASA DE</b>   |
|------|------------------|
|      | <b>INFLACIÓN</b> |
| 1999 | 9.23             |
| 2000 | 8.75             |
| 2001 | 7.65             |
| 2002 | 6.99             |
| 2003 | 6.49             |

Fuente: DANE.

## 6. METODOLOGÍAS DE AJUSTES POR INFLACIÓN

"Como consecuencia del análisis de las distorsiones que en un momento la inflación puede ocasionar en la información contable con fines de análisis financiero se ha llegado a identificar básicamente dos metodologías cuya unidad de medida está dada en pesos constantes"<sup>3</sup>, teniendo en cuenta un entorno económico donde existen cambios generales de precios. El primero es la Contabilidad según Nivel General de Precios o CNGP y el segundo es la Contabilidad de Costos Corrientes Ajustada o CCCA. Sin embargo, la información contable puede estar distorsionada no solamente por aumentos en el nivel general de precios, sino por variaciones en los precios específicos de un bien o servicio. En este caso aparece una tercera metodología de nominada Contabilidad de Costos Corrientes o CCC en la cual se va a tener en cuenta los cambios diferenciales en el aumento de precios de distintos rubros con lo que surge el problema de la valoración de activos que puede ser histórica o corriente.

## 6.1 CONTABILIDAD SEGÚN NIVEL GENERAL DE PRECIOS O CNGP

En la metodología CNGP se mantiene el uso de los costos históricos, pero para todas las cifras de los estados financieros se presentan en pesos de la misma fecha, normalmente pesos de la fecha de cierre o pesos promedio del último año.

El fin esencial del ajuste consiste en convertir las unidades monetarias que reflejan cantidades distintas de poder adquisitivo a una unidad de medida común que refleje la misma capacidad de poder adquisitivo.

"Para efectos de hacer el ajuste por nivel general de precios, se requiere tener el balance inicial y final del periodo que se va ajustar, el estado de pérdidas y ganancias, una tabla de índice de precios y conocer la antigüedad de los rubros no monetarios que se van a ajustar"<sup>4</sup>.

### Eiemplo

La Comercializadora ABC Ltda. Tiene su domicilio en la ciudad de Pasto y fue creada en 1995 va a ajustar sus estados financieros con base al año 2003, teniendo en cuenta las siguientes condiciones:

• Se poseen los balances y los PyG inicial y final del período que se va a ajustar.

<sup>&</sup>lt;sup>3</sup> ROBLEDO Andrés. Gestión Financiera bajo Inflación. Bogotá: Tercer Mundo Editores, 1991. p. 47.

 $4$  Ibid., p. 67.

- Los inventarios fueron comprados en junio de cada uno de los años de análisis. Los terrenos, edificios, equipos y capital están expresados en pesos de 1995, cuando se fundó la empresa.
- Las actualizaciones de las cifras se harán basándose en la siguiente tabla del IPC anual con año base 2003 y el IPC mensual de 2003 y 2002 con igual base.

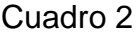

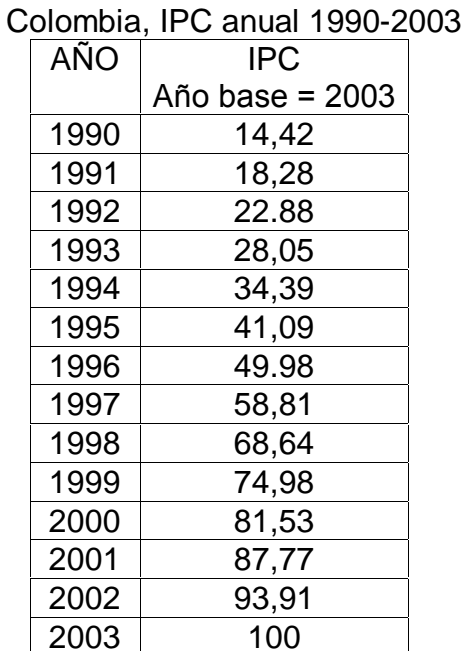

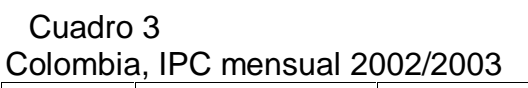

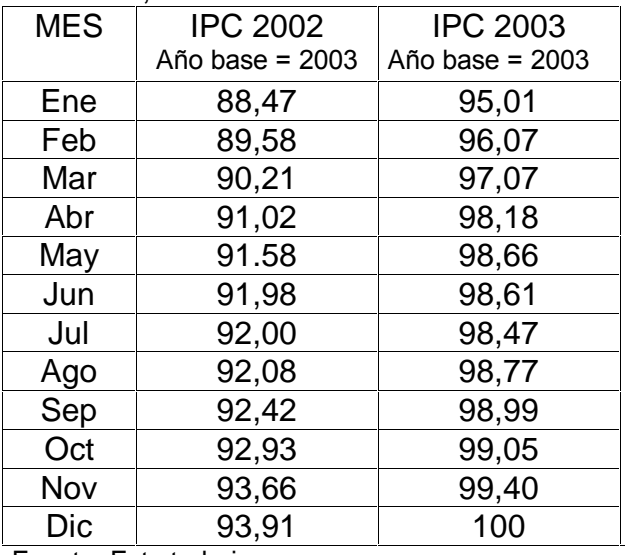

Fuente: Este trabajo.

Fuente: Este trabajo.

Sus estados financieros de acuerdo con la contabilidad tradicional CT, son los siguientes:

Tabla 1 Comercializadora ABC Ltda. Balance general 2002 y 2003 según CT

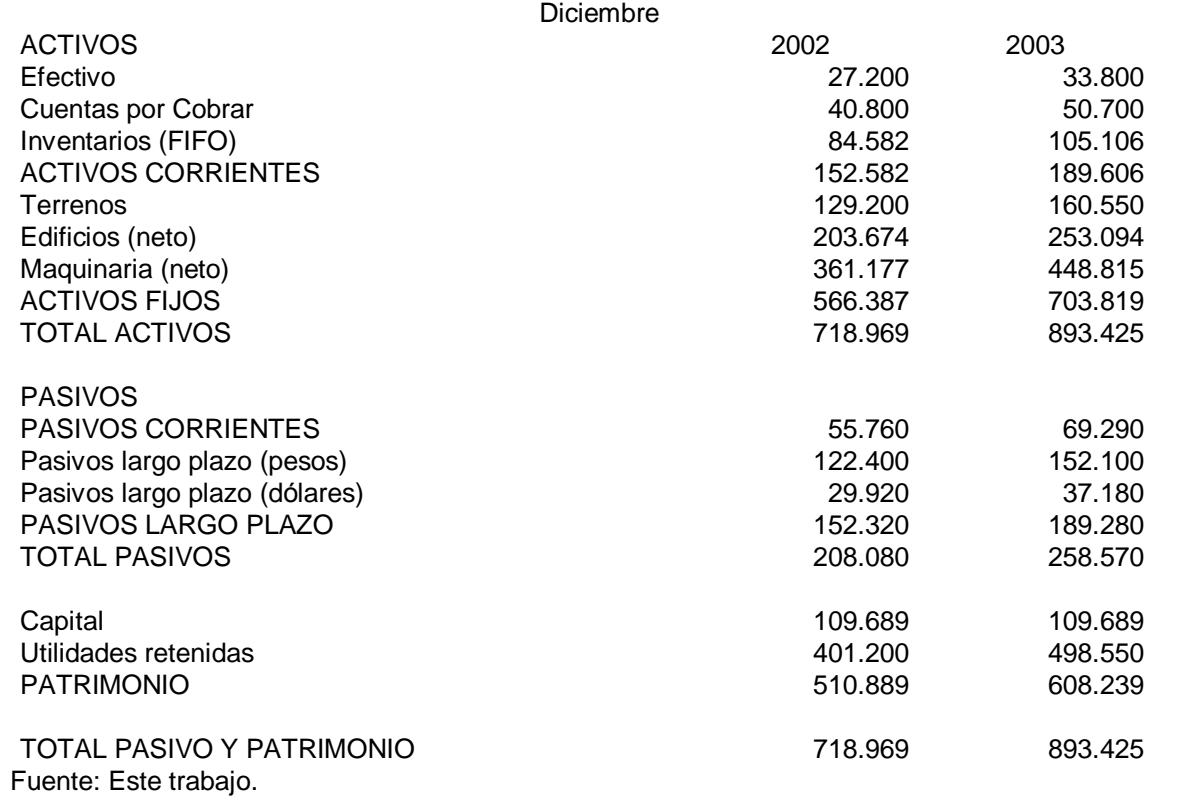

### AJUSTES

Ajustar los balances consiste básicamente en expresar todas las cifras en moneda de la misma fecha, en este caso de diciembre de 2003

#### Tabla 2

Balance general en Contabilidad Tradicional o CT y CNGP de Comercializadora ABC Ltda. A diciembre

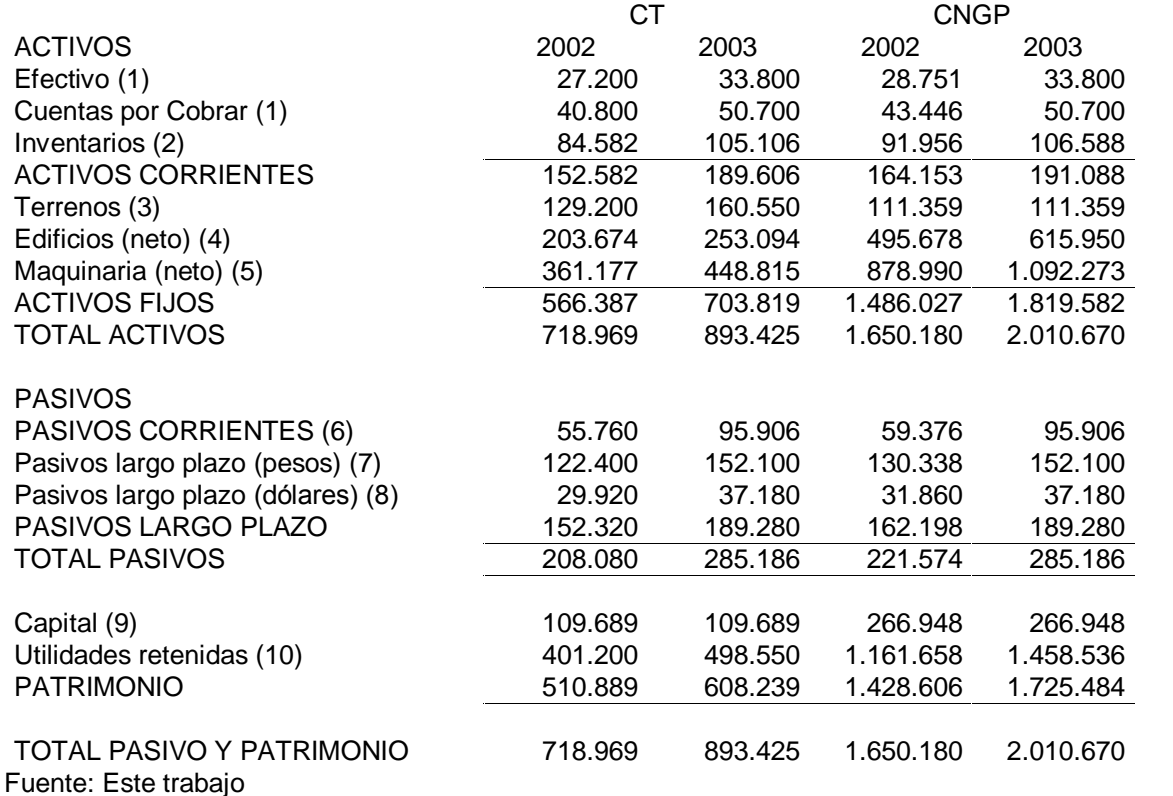

Explicación de los ajustes

(1) Efectivo de 2002: 27.200 (100/93,91) = 28.964 pesos de 2003 Cuentas por cobrar de 2002: 40.800 (100/93,91) = 43.446 pesos de 2003

### (2) Inventarios

Para efectos de ajustar los inventarios, se requiere información acerca de la edad promedio de los inventarios. Si sabemos que estos inventarios de los balances corresponden al mes de junio. Su conversión a pesos de diciembre del 2003 sería asÌ:

Inventario a Jun/2002: 84.582(100/91,98) = 91.956 pesos de dic /2003 Inventario a Jun/2003: 105.106(100/98,61) = 106.588 pesos de dic /2003 (3) Terrenos

Los terrenos fueron comprados en 1995, cuando se fundó la empresa Terrenos: 129.200 pesos de 1995 (100/41,09) = 314.431pesos de 2003 (4) Edificios

Edificios 2002: 203.674 pesos de 1995 (100/41,09) = 495.678 pesos de 2003 Edificios 2003: 253.094 pesos de 1995 (100/41,09) = 615.950 pesos de 2003

(5) Equipos

Todos los equipos que tenía la firma en los años 2002 y 2003 habían sido comprados en 1995 y se estaban depreciando a 10 años sin valor de salvamento.

Equipos 2002: 361.177 pesos de 1995 (100/41,09) = 878.990 pesos de 2003 Equipos 2003: 448.815 pesos de 1995 (100/41,09) = 1.092.273 pesos de 2003

(6) Pasivos corrientes

Los 95.906 que aparecen en el balance del 2003 ya están en pesos de esa fecha, por lo cual no requiere de ningún ajuste.

Pasivos corrientes 2002: 55.760 pesos de 2002 (100/93,91) = 59.376 pesos de 2003

(7) Pasivo largo plazo Por ser de carácter monetario la cifra de 2003 queda igual. Pasivo largo plazo 2002: 122.400 (100/93,91) = 130.338 pesos de 2003

(8) Pasivo largo plazo (dÛlares)

Pasivo lago plazo 2002: 29.920 (100/93,91) = 31.860 pesos de 2003

(9) Capital

El capital se aportó al momento de la fundación de la empresa por lo que esta expresado en pesos de 1995.

Capital: 109.689 pesos de 1995 (100/41,09) = 266.948 pesos de 2003 (10) Utilidades retenidas

Las utilidades retenidas, a diferencia de todas las demás cifras del balance ajustado de 2002, no se calculan a partir de la cifra de utilidades retenidas del balance PCGA (Principios Contables Generalmente Aceptados), sino por diferencia entre los activos ajustados y los pasivos y el capital, así:

Utilidades retenidas 2002: Total activos CNGP 2002 – Total pasivos CGNP 2002 – Capital CNGP 2003

Utilidades retenidas 2002:  $1.650.180 - 221.574 - 266.948 = 1.1616.58$ 

Utilidades retenidas 2003: Total activos CNGP 2003 – Total pasivos CNGP 2003 – Capital CNGP 2003

Utilidades retenidas 2003:  $2.010.670 - 285.186 - 266.948 = 1.458.536$  Al igual que en el ajuste de los balances, todos los rubros del estado de pérdidas y ganancias se expresan en pesos del final del período mediante el uso de los Ìndices generales de precios, llegando a la cifra de utilidad final ajustada.

Si no se menciona otra cosa se tendrán en cuenta los mismos supuestos de ajuste del balance.

Como se puede apreciar en el Estado de Resultados del cuadro 2, al hacer el ajuste de las cifras los ingresos por ventas se incrementaron ostensiblemente aunque en menor proporción que el costo de ventas lo que originó que la utilidad bruta fuese menor que la utilidad bruta sin actualizar. Además, el incremento de los gastos operacionales originó que la utilidad operacional disminuyese aun más y fuera menor a la sin ajustar.

Debido a todos estos cambios la utilidad final real llegó a ser casi la mitad de la de la utilidad nominal lo que permite ver que si se toma a la utilidad nominal como base de reparto de dividendos la posición de la empresa tendería a deteriorarse.

#### Tabla 3

Comercializadora ABC Ltda. Estado de Resultados de 01/01/2003 a 31/06/2003

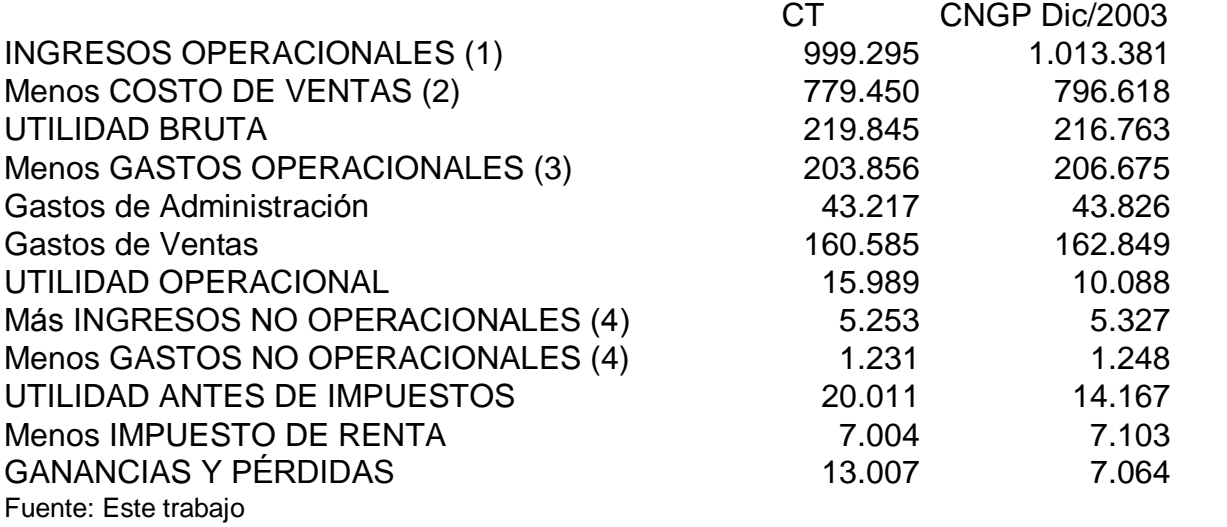

Explicación de los ajustes

### (1) Ingresos operacionales

La conversión de las ventas a pesos del fin del período se puede hacer de forma mensual, trimestral o anual, todo depende de la estacionalidad de este rubro. Para este caso como se va a suponer que las ventas se hicieron en su totalidad a pesos de mitad del año, haciendo el ajuste con el IPC del mes de junio.

999.295 (100/98.61) = 1.013.381

### (2) Costo de venta

El cálculo del costo de ventas se hace mediante el ajuste individual al inventario inicial, a compras y al inventario final, así:

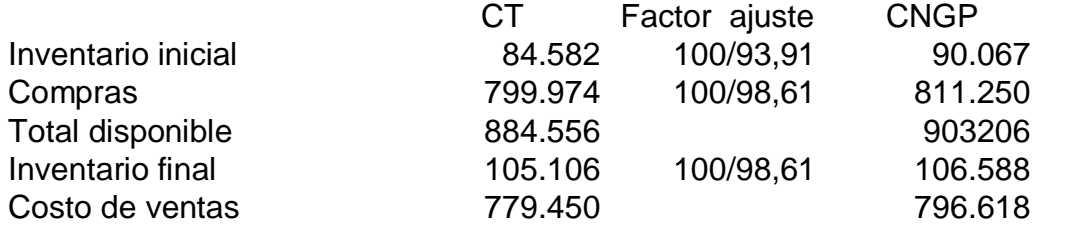

#### (3) Gastos operacionales

Las dos cuentas de este rubro se suponen que se causaron en forma aproximadamente igual en cada uno de los meses y, por lo tanto, se están ajustando como si hubieran ocurrido a mitad del año. El ajuste es:

Gastos de Administración: 43.217 (100/98,61) = 43.826 pesos de dic de 2003 Gastos de Ventas: 160.585 (100/98,61) = 162.849 pesos de dic de 2003

(4) Ingresos y gastos no operacionales

Estas cuentas también se ajustan como si se hubieran ocurrido a mitad del año.

Ingresos no operacionales: 5.253 (100/98,61) = 5.327 pesos de dic de 2003 Gastos no operacionales: 1.231 (100/98,61) = 1.248 pesos de dic de 2003

Aunque la principal ventaja de la metodología es que presenta las cifras de los estados financieros ajustadas el principal inconveniente es que la valoración de las cifras de los activos y otras que requieran de ajuste diferencial, por ejemplo cuentas en moneda extranjera, están dadas a costos históricos cuya principal desventaja es que para el analista financiero no ofrece una perspectiva de costos relevantes o diferenciales (costo de oportunidad, ganancia por tenencia, etc.)

### 6.2 CONTABILIDAD DE COSTOS CORRIENTES O CCC

Este método está caracterizado por el uso de pesos nominales, ignorando la pérdida de valor de la moneda como consecuencia de la inflación, pero valorando los activos de acuerdo con su costo corriente o precio específico.

Desde el punto de vista del uso de cifras de costos para efectos de toma de decisiones administrativas, se requieren costos relevantes o diferenciales, costos que varíen entre distintas alternativas, incluyendo los costos de oportunidad. Los costos históricos por definición no cumplen este requisito, mientras que los costos corrientes tienden a ser una buena aproximación.

Para llevar a cabo el ajuste, según costos corrientes, se requiere información de los costos de reemplazo de los activos, o la disponibilidad de índices específicos para calcular los costos corrientes.

A continuación se presentan los balances según la contabilidad tradicional y la metodología Contabilidad de Costos Corrientes, teniendo en cuenta las siguientes condiciones:

- Se poseen los balances inicial y final del período que se va a ajustar
- " Los inventarios fueron comprados en junio de cada uno de los años de análisis. Los terrenos, edificios, equipos y capital están expresados en pesos de 1995, cuando se fundó la empresa
- . Los costos del terreno y edificios para los dos años están dados directamente por avalúo.
- ! La maquinaria fue importada en 1995.
- " Los pasivos a largo plazo están dados en dólares.
- " Las actualizaciones de las cifras se harán basándose en la siguiente tabla de la TRM anual y la TRM mensual de 2003 y 2002.

### Cuadro 4

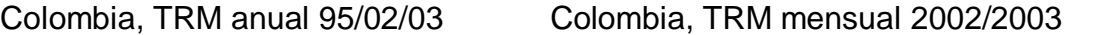

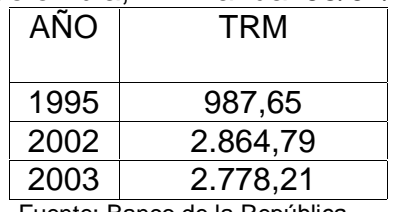

Fuente: Banco de la República.

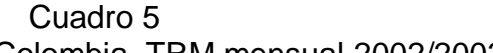

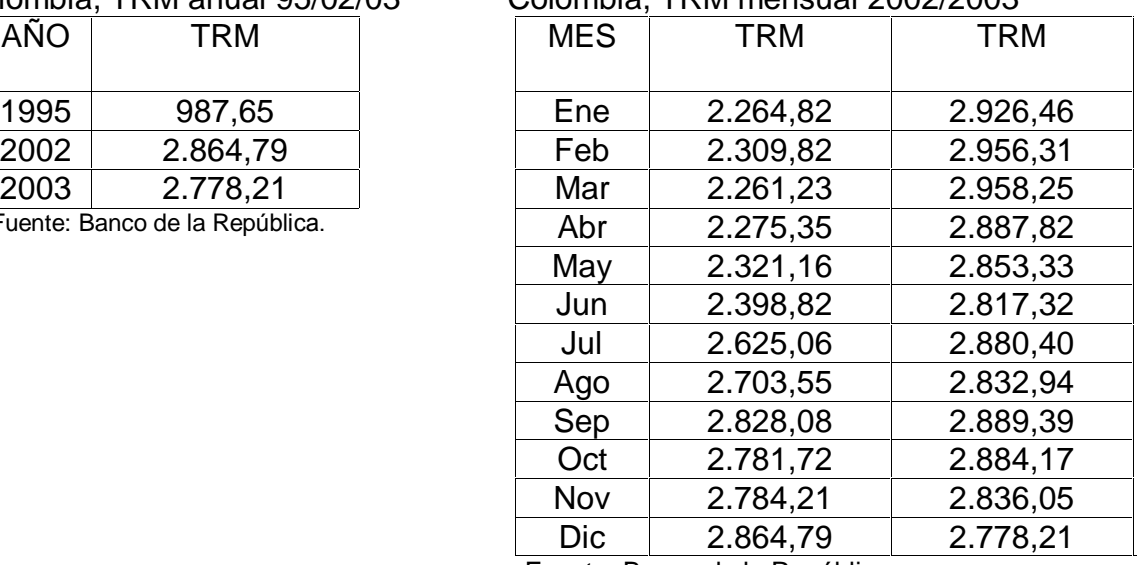

Fuente: Banco de la República.

### Tabla 4 Comercializadora ABC Ltda. Balance general en CT y CCC a diciembre

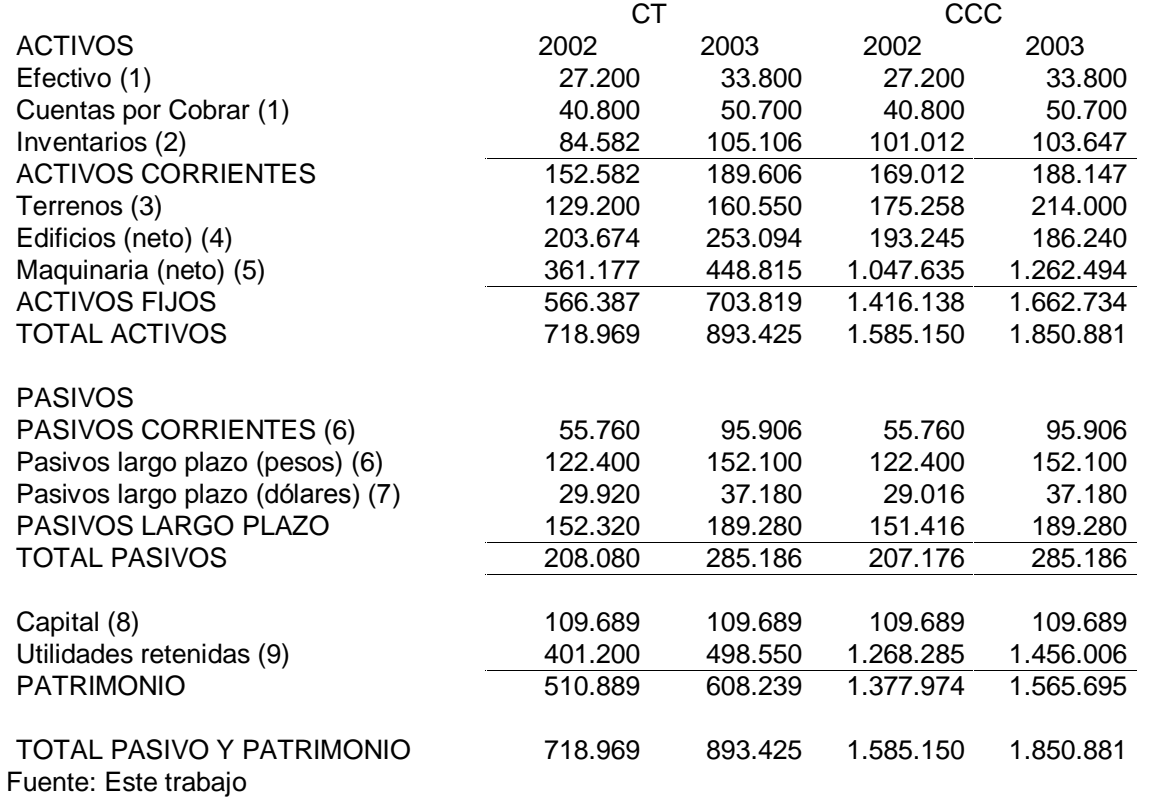

Explicación de los ajustes

(1) El efectivo y las cuentas por cobrar no sufren ningún cambio.

### (2) Inventarios

Si se supone que los inventarios tienen una edad aproximada de seis meses, por lo tanto se estima que fueron comprados en junio del año respectivo. Si los mismos son importados su costo se incrementa dé acuerdo con la devaluación de esos seis meses o sea con el incremento porcentual de la TRM.

Inventario 2002 = 84.582 a jun/02 (2.864,79/2.398,82) = 101.012 dic/2002 Inventario 2003 = 105.106 a jun/03 (2.778,21/2.817,32) = 103.647 dic/2003

### (3) Terrenos

Los costos corrientes de los terrenos a diciembre de 2002 y de 2003 están dados directamente por los avalúos de los mismos.

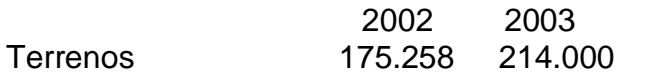

### (4) Edificios

Los costos corrientes de construir hoy edificios similares están dados por los avalúos realizados en diciembre de 2002 y de 2003. Sin embargo, se debe hacer un ajuste adicional por concepto de la depreciación acumulada, teniendo en cuenta que el edificio se tiene desde diciembre de 1995 y que se está depreciando en línea recta sin valor de salvamento a 20 años.

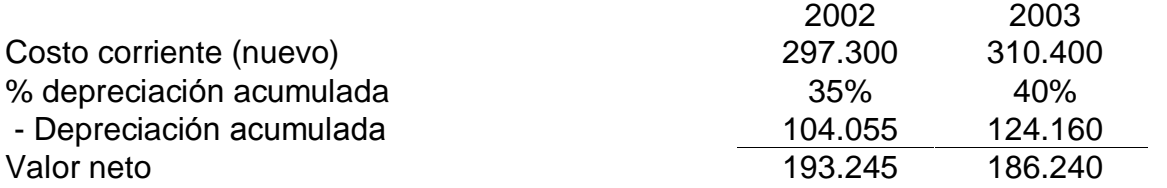

### (5) Equipo

Al igual que los inventarios, suponemos que fueron importados, pero durante 1995. Como es un valor neto ya está descontado la depreciación. Su costo corriente estaría dado por:

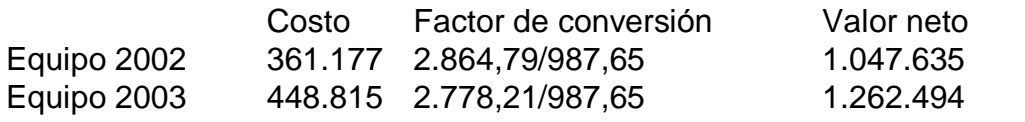

(6) Pasivos corrientes y pasivos a largo plazo en pesos

Estos pasivos no tienen un costo de reemplazo que varíen con el tiempo, y por lo tanto aparecen por el mismo valor en los balances ajustados y en los balances CT.

### (7) Pasivo a largo plazo en dÛlares

A diciembre de 2002 se estaba debiendo US\$ 10.770, equivalentes a \$29.920. Por efectos de la devaluación, a diciembre de 2003 la deuda ascendería a:

Pasivo 2002 = 29.920 (2.778,21/2.864,79) = \$29.016

Que es con aproximaciones, el valor en pesos de los mismos US\$ 10.770 del pasivo.

(8) Capital

Dado que se está trabajando con pesos nominales, el capital no se ajusta y permanece en ambos balances por los mismos 109.689 aportados inicialmente en 1995.

(9) Utilidades retenidas Las utilidades retenidas están calculadas en el balance a costos corrientes por diferencia así:

Utilidades retenidas 2002: Total activos CCC2002 – Total pasivos CCC2002 – Capital CCC2003

Utilidades retenidas 2002 =  $1.585.150 - 207.176 - 109.689 = 1.268.285$ 

Utilidades retenidas 2003: Total activos CCC2003 - Total pasivos CCC2003 - Capital CCC2003

Utilidades retenidas 2003 =  $1.850.881 - 285.186 - 109.689 = 1.456.006$ 

Para ajustar el Estado de Resultados se tendrá en cuenta los mismos supuestos de ajuste del balance salvo que se mencione otra cosa.

Tabla 5 Comercializadora ABC Ltda. Estado de Resultados de 01/01/2003 a 31/06/2003

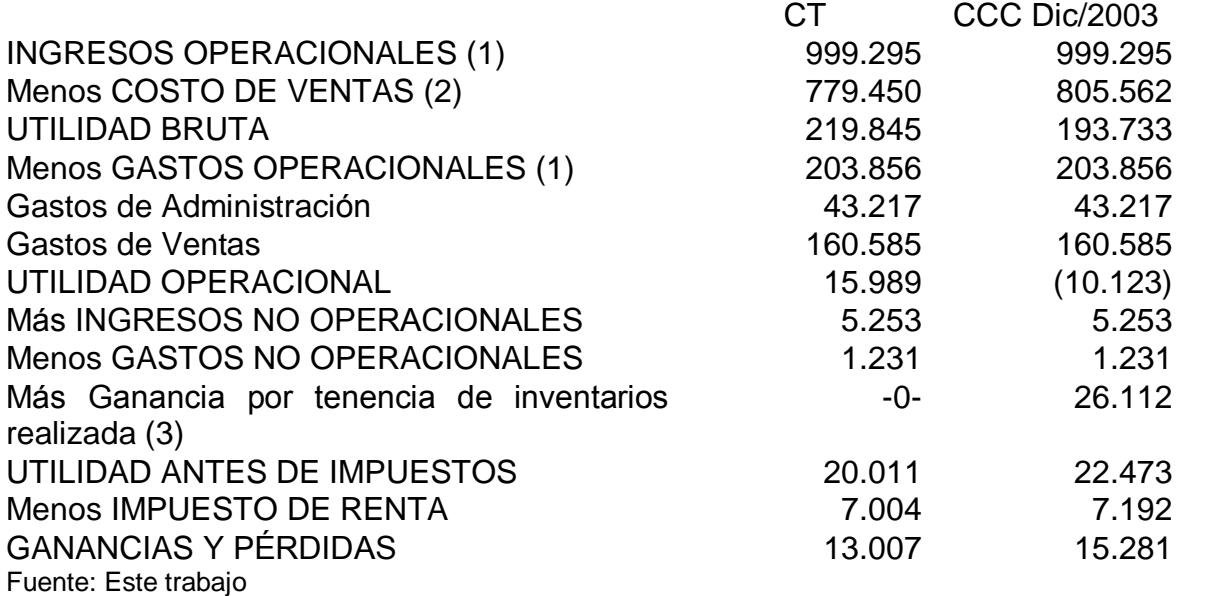

### Explicación de los ajustes

(1) Ingresos operacionales, gastos de administración y gastos de ventas Todos estos rubros del estado de pérdidas y ganancias aparecen por el mismo valor en los ajustados ya que se está trabajando con pesos nominales que no requiere de ningún ajuste por cambios de precios.

### (2) Costo de ventas

Los distintos rubros que entran en el cálculo del costo de ventas se deben ajustar a costos corrientes promedio del año, teniendo en cuenta que los inventarios fueron comprados en el mes de junio del año respectivo y que las compras fueron hechas en forma relativamente estable a lo largo del año, así:

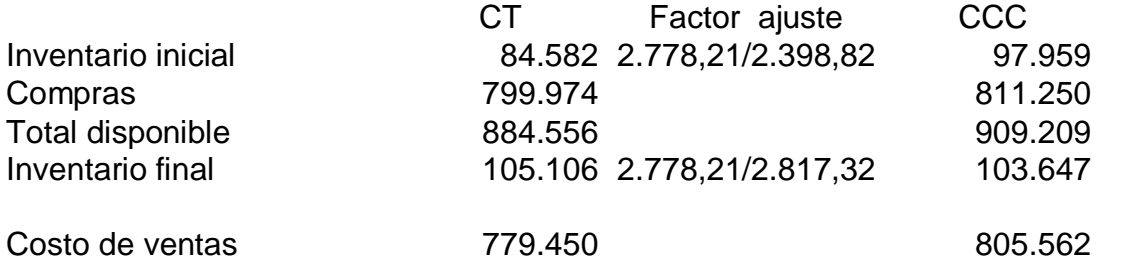

### (3) Ganancia por tenencia realizada

Las cifras ajustadas de costo de ventas quieren decir que la mercancía vendida fue comprada por 779.450 (costo histórico) pero en momento de la transacción (mitad del año) tenía un costo corriente de 805.564, lo cual quiere decir que desde que se compró hasta que se vendió la mercancía, está aumentando en:

 $805.562 - 779.450 = 26.112$ 

### 6.3 CONTABILIDAD DE COSTOS CORRIENTES AJUSTADA O CCCA

En este mÈtodo la unidad de medida es el peso de poder adquisitivo constante y la valoración de los activos se hace según su costo corriente. El punto de partida para efectuar los ajustes son los estados financieros CCC que va están a costos corrientes.

A continuación se va a ajustar sus estados financieros con base a 2033, teniendo en cuenta las siguientes condiciones:

- Se poseen los balances inicial y final a CCC del período que se va a ajustar
- " Las actualizaciones de las cifras se harán basándose en las tablas 2 y 3 del IPC anual con año base 2003 y el IPC mensual de 2003 y 2002

" En el balance CCC de 2002 y 2003 las cifras están expresadas a costos corrientes.

### Tabla 6

Comercializadora ABC Ltda.

Balance general en CCC y CCCA a diciembre

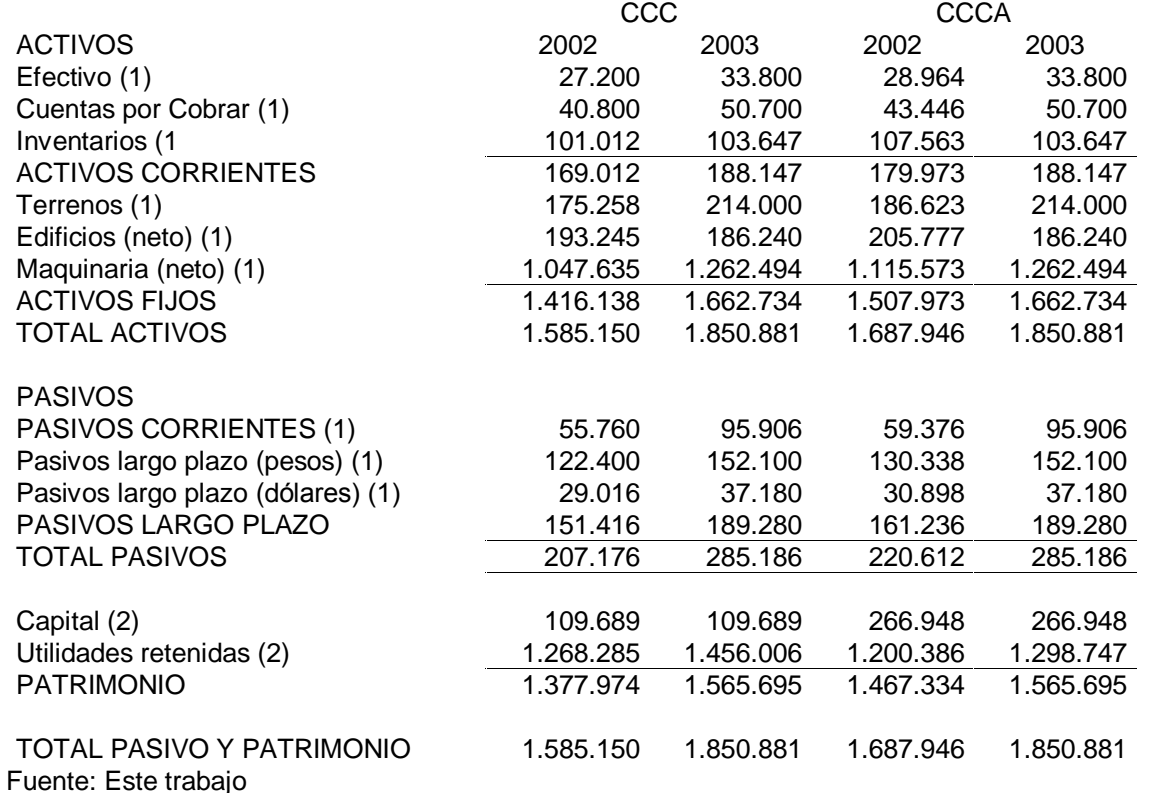

Explicación de los ajustes

### (1) Activos y pasivos

En el balance CCC de 2003 las cifras están expresadas a costos corrientes y pesos de diciembre de 2003, por lo cual no tienen ningún ajuste y las cifras son las mismas bajo el método CCC que bajo CCCA. Todos los valores para los activos y los pasivos del balance de 2002 se pueden obtener del correspondiente balance CCC, pasando las cifras de pesos de 2002 a pesos de 2003, así:

### Tabla 7

Operaciones de ajuste del Balance general CCCA de Comercializadora ABC Ltda. a diciembre

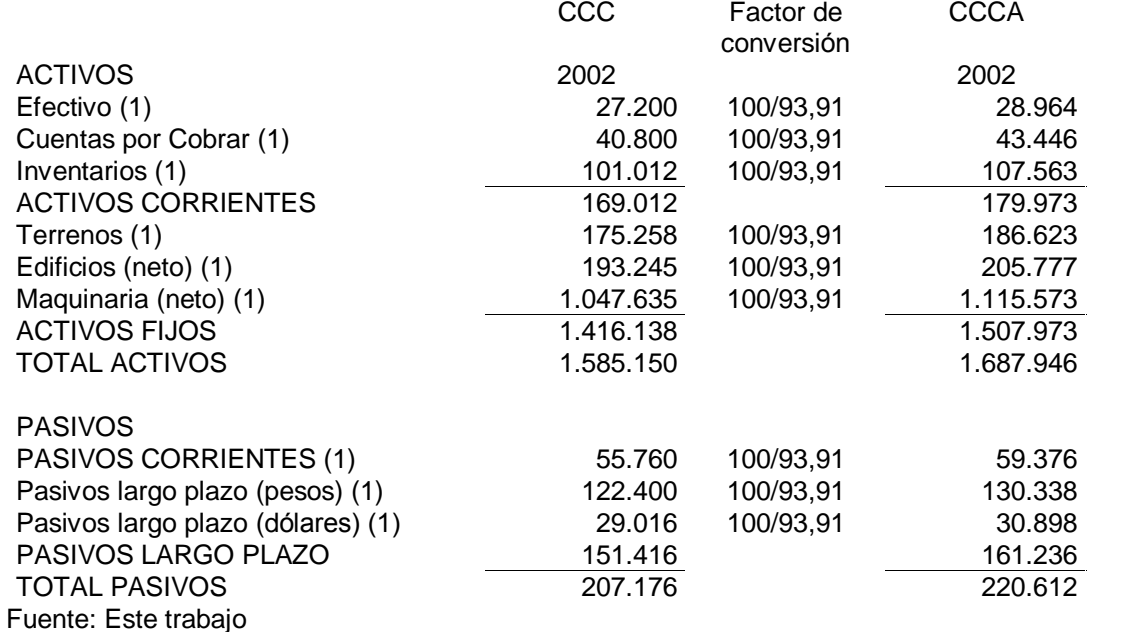

(2) Capital

El capital está expresado en pesos de 1995, cuando se fundó la compañía. Como los estados financieros se van a presentar en pesos de diciembre de 2003, la cifra de capital debe pasarse de pesos de 1995 a pesos de 2003, así:

Capital: 109.689 (100/41,09) = 266.948

(3) Utilidades retenidas

La cifra de utilidades retenidas, como en los casos anteriores se calcula por diferencia:

Utilidades retenidas 2002: Total activos CCCA2002 – Total pasivos CCCA2002 – Capital CCC2003

 $1.687.946 - 220.612 - 266.948 = 1.200.386$ 

Utilidades retenidas 2003: Total activos CCCA2003 - Total pasivos CCCA2003 - Capital CCC2003

 $1.850.881 - 285.186 - 266.948 = 1.298.747$ 

Al igual que ocurrió con el ajuste de los balances, el ajuste del Estado de resultados parte de éste pero a CCC. Se debe tener en cuenta que las cifras que no fueron actualizadas para pasarlas a costos corrientes están en pesos de mitad de año del 2003. Por lo tanto se usará las tablas vistas del IPC.

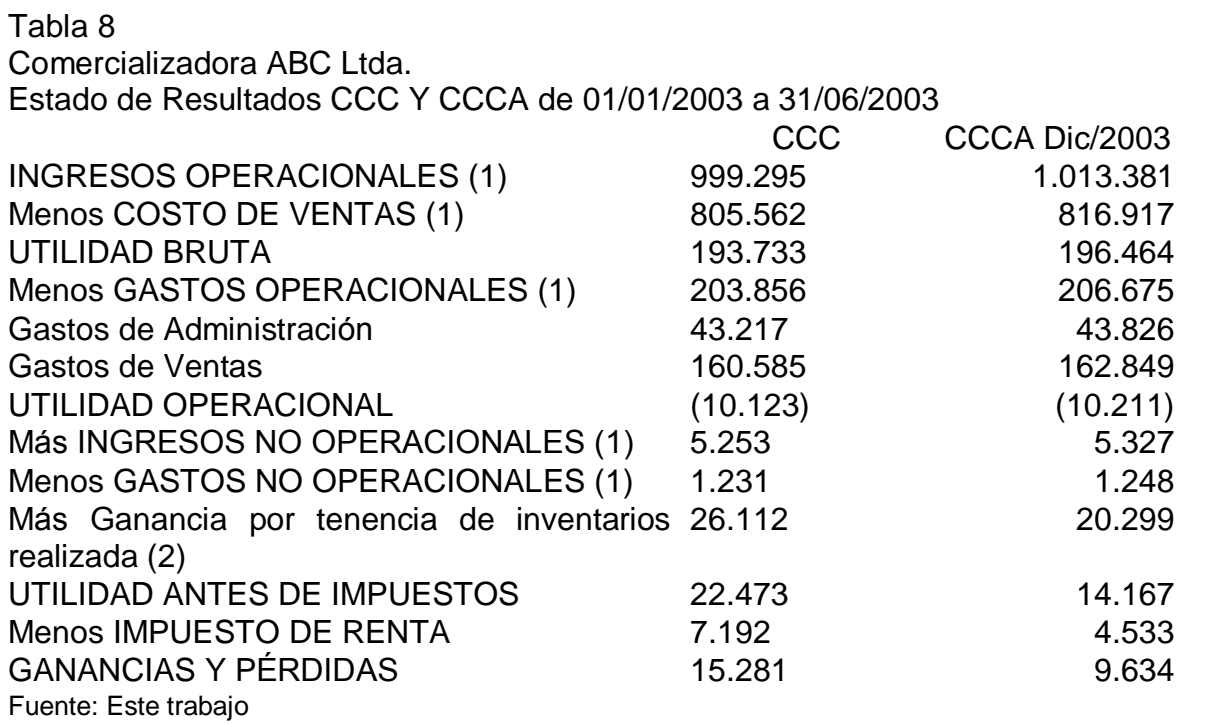

Explicación de los ajustes

(1) Ingresos operacionales, gastos de administración, gastos de ventas, costo de ventas, ingresos y gastos no operacionales.

Estos rubros están expresados en pesos de mitad del año, por lo cual se deben pasar a pesos de fin de año usando las tablas del IPC.

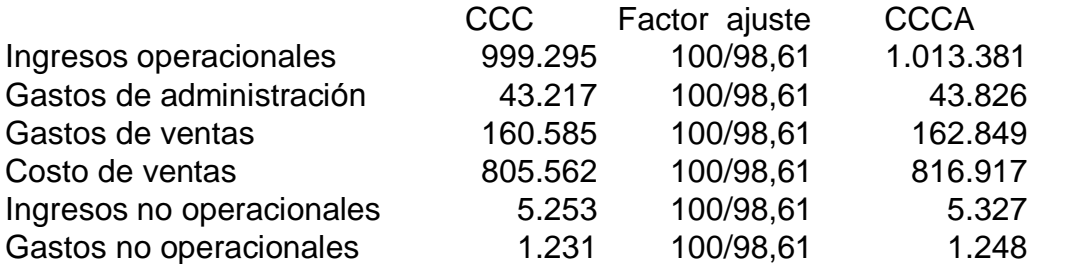

### (2) Ganancia por tenencia realizada

El costo de ventas CCCA ya calculado es de 816.917. Por otra parte, el costo de ventas CNGP fue de 796.618. Esto quiere decir que si el precio de las mercancías que se vendieron se hubieran incrementado mientras se tuvieron, en la misma proporción del IPC, su costo hubiera sido de 796.618. Sin embargo, a costos corrientes su valor fue de 816.917. Por lo tanto, hubo una ganancia por tenencia real positiva sobre la mercancía vendida de:

 $816.917 - 796.618 = 20.299$ 

En conclusión, se pude decir que para efectos de análisis financiero y para efectos de toma de decisiones a partir de las cifras de los estados financieros es la metodología contabilidad de costos corrientes ajustada o CCCA la más idónea para tener en cuenta por cuanto muestra cifras a costos corrientes pero ajustadas a pesos de un año en particular. La principal ventaja de esta metodología es que parte de los costos corrientes y no de los costos históricos. Los costos corrientes son costos relevantes o diferenciales, esto es costos que varían entre distintas alternativas, incluyendo los costos de oportunidad. Por ejemplo, dado un caso que una empresa desea reemplazar un activo que podría ser una máquina importada, su costo histórico no permitiría hacer comparaciones con el costo de otra máquina cuyo costo sea corriente, por tanto se podría perder un costo de oportunidad.

Los pasos que se deben seguir para esta metodología son:

- 1) Identificar las cuentas susceptibles de ajuste a costos corrientes.
- 2) Ajustar los estados financieros a costos históricos en costos corrientes a través de índices específicos de ajuste que pueden ser generados interna o externamente a la empresa (cotizaciones, listas de precios, avalúos, etc.)
- 3) Definir un año base de ajuste.
- 4) Identificar las cuentas susceptibles de actualización y ajustar los estados financieros a costos corrientes por el índice de ajuste a precios constantes.

## 7. LA INFLACIÓN Y LOS ESTADOS FINANCIEROS.

"Para efectos tributarios y contables la legislación colombiana es precisa en cuanto a que metodologías se deben seguir para ajustar las diferentes cuentas de los estados financieros. E inclusive menciona que las cuentas de los estados financieros que cambian con los ajustes integrales por inflación respecto a la presentación tradicional son"<sup>5</sup>:

- 1. Los inventarios
- 2. Los activos fijos y demás activos no monetarios
- 3. El patrimonio
- 4. Los ingresos
- 5. Los gastos

"Sin embargo, los decretos reglamentarios también hacen referencia a que "no serán susceptibles de aiustes por inflación los denominados activos monetarios. que mantienen el mismo valor, por no tener ajustes pactados ni adquirir mayor valor nominal por efecto de la pérdida de poder adquisitivo de la moneda.<sup>6</sup>

Según la anterior definición no son objeto de ajustes cuentas de los estados financieros tales como el efectivo, los depósitos en cuentas de ahorro y en cuentas corriente, las cuentas por cobrar, los bonos títulos y demás activos mobiliarios, poseídos en moneda nacional que no tengan un reajuste pactado, distintos de las acciones y los aportes.

Vale la pena anotar que los rubros monetarios mantienen el mismo valor, pero únicamente en términos nominales, ya que de hecho están perdiendo valor en términos reales que es precisamente lo que da origen a las pérdidas monetarias.

Se debe tener muy en claro que los ajustes integrales por inflación contemplados en la legislación colombiana se los efectúa primordialmente con fines tributarios y contables más no con fines de análisis financiero y toma de decisiones administrativas. Es por ello que en este capítulo se desea proponer una metodología concreta de ajustes por inflación que contemple no sólo la pérdida del poder adquisitivo de las cuentas que menciona la ley sino también que tenga en cuenta los costos diferenciales o costos corrientes en lugar de los costos históricos. En este sentido la metodología a costos corrientes tiene en cuenta costos como los de reemplazo, la ganancia por tenencia o la devaluación si fuere el caso.

<sup>&</sup>lt;sup>5</sup> CARRILLO de ROJAS, Gladis. Análisis y Administración Financiera. Bogotá: McGraw Hill, 1996. p. 476

<sup>&</sup>lt;sup>6</sup> ROBLEDO, Andrés. Gestión Financiera bajo Inflación. Bogotá: Tercer Mundo Editores, 1992. p. 136

## **7.1 METODOLOGÍA CONCRETA**

La metodología concreta que aquí se propone sólo pretende tener fines de análisis financiero con el fin de servir de herramienta de toma de decisiones administrativas.

La metodología concreta es la ya estudiada Contabilidad de Costos Corrientes Ajustada o CCCA, entre cuyas principales ventajas está el trabajar a costos corrientes y a pesos de poder adquisitivo constantes. Además, no hace ninguna distinción entre cuentas monetarias y no monetarias como en los ajustes integrales por inflación que la ley obliga. Otra gran ventaja es que permite tener flexibilidad en cuanto al período base de ajuste o actualización de las cuentas.

Esta metodología consiste en los siguientes pasos:

- 1) Ajustar las cuentas de los estados financieros de costos históricos a costos corrientes.
- 2) Actualizar las cuentas valoradas a costos históricos por el IPC del año al cual se pretenden deflactar las cifras.

Como ya se analizó la metodología de contabilidad de costos corrientes o CCC, para no alargar el análisis partimos de las cifras a costos corrientes para los años 2000, 2001, 2002 y 2003. Como año base de ajuste a costos corrientes y de actualización de los estados financieros se toma el año 2003. Se procede a calcular los IPC de esos años, actualizándolos a 2003 el IPC del DANE de dichos años con base de 1998.

Las utilidades retenidas se calculan por diferencia entre los activos totales, los pasivos totales y el capital, así:

Utilidades retenidas 2000: Total activos CCCA2000 - Total pasivos CCCA2000 - Capital CCC2003  $1.670.012 - 218.267 - 266.948 = 1.184.797$ 

Utilidades retenidas 2001: Total activos CCCA2001 - Total pasivos CCCA2001 - Capital CCC2003  $1.679.786 - 219.545 - 266.948 = 1.193.293$ 

Al hacer un análisis de la evolución de las cifras del balance de la Comercializadora ABC entre el 2000 y el 2003 (cuadro 6) se puede notar que en ese lapso de tiempo hubo un incremento nominal de los activos del 35,9%. Sin embargo, si se analizan las cifras a pesos constantes y valorando los activos según su costo corriente se puede apreciar que dicho aumento sólo alcanzó el 10,8% entre esos dos años. Esta cifra podría ser importante para los ejecutivos de una empresa para determinar si se están cumpliendo o no las metas programadas de crecimiento de los activos, por ejemplo. Además, a partir de estas cifras y otras del estado de resultados se elaboran las razones financieras que junto con las tendencias de las cifras de una serie de años se constituyen en una herramienta muy útil para el análisis financiero. Si se trabajan a partir de los estados financieros a pesos corrientes, los resultados de las razones financieras bien nos podrían dar "señales" equivocadas sobre la marcha de las finanzas de la empresa.

#### Tabla 9

Operaciones de ajuste del Balance general CCCA de Comercializadora ABC Ltda. A diciembre

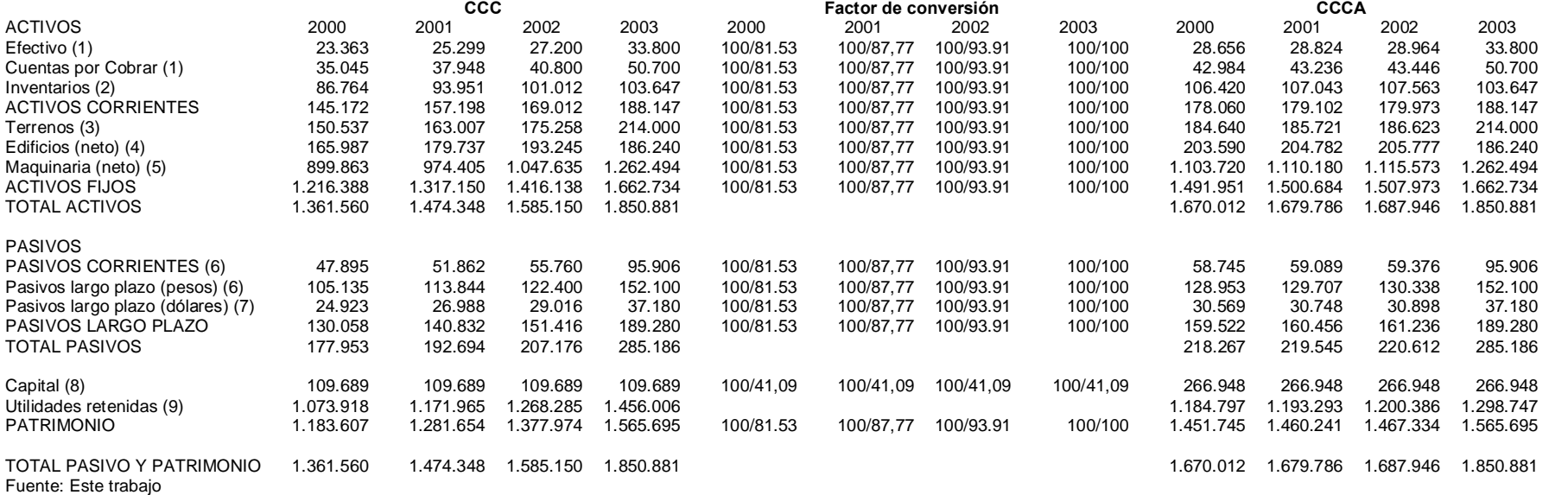

Si no se hacen los ajustes necesarios a la información contable de una empresa se corre el riesgo de obtener información sesgada a partir de las razones financieras calculadas tomando como base los estados financieros de la contabilidad tradicional. En general se pueden presentar los siguientes sesgos:

1. Razón de liquidez

Razón corriente = Activos corrientes / Pasivos corrientes

Esta razón aparecerá subvaluada ya que dentro de los activos corrientes aparece una cifra de inventarios que normalmente estará subvaluada, especialmente si la empresa utiliza un método de valoración LIFO (primeras en salir), mientras que los pasivos corrientes tienden a ser rubros monetarios que están actualizados. Aunque dentro de los pasivos corrientes haya pasivos no monetarios, éstos tienden a ser actualizados según la tasa de cambio si están expresados en divisas extranjeras.

2. Razones de apalancamiento

Endeudamiento = Pasivos totales / Activos totales

Esta razón exagera el endeudamiento de la empresa, la tener un numerador actualizado, dividido por un denominador que está subvaluado en los activos no monetarios. La distorsión es mayor para las empresas más intensivas en capital, fenómeno que además está agudizado por el hecho de que, por razones de conveniencia fiscal, la vida útil que se toma para depreciar los activos fijos generalmente es inferior a su verdadera vida útil, lo cual aumenta la subvaluación de los activos y la consecuente sobreestimación del endeudamiento.

3. Razones de actividad

Rotación del inventario = Costo de ventas / Inventario promedio Para esta razón tanto el numerador como el denominador están subvaluados en costos históricos.

Rotación de activos fijos = Ventas / Activos fijos Esta razón estará sobrevaluada debido a que el valor tomado de los activos fijos será inferior al real.

4. Razones de rentabilidad

Las razones de rentabilidad estarán en general sobrevaloradas, dado que la cifra de utilidad normalmente está inflada, por haber subestimado los costos en que se incurrió para generar los ingresos de la empresa.

### 5. Tendencias

Al comparar una serie histórica de cifras, por ejemplo de ventas o ingresos, naturalmente va a presentar un crecimiento superior al real ya que las cifras recientes se están comparando con cifras pasadas si ajustar por los cambios en el valor de la moneda. Para hacerlas comparables es necesario hacer los ajustes correspondientes por precios específicos de venta o por lo menos por la inflación general.

## 7.2 EL COMPORTAMIENTO DE LA UTILIDAD

La utilidad bruta aumenta por el crecimiento de los ingresos y varía también, de acuerdo con elcomportamiento del costo de ventas. El costo de ventas, aumenta con el ajuste a las compras, a la mano de obra, a los gastos indirectos de fabricación, a los gastos de depreciación, que se registran como costo de producción y con el ajuste de los inventarios iniciales. Disminuye con el mayor valor de los inventarios finales, el cual será proporcional al aumento de los costos de producción. Entonces, la utilidad bruta aumenta con el incremento de los ingresos y disminuye con el crecimiento del costo de ventas. De la estacionalidad de los ingresos y el comportamiento de los costos y gastos, depende la variación de la utilidad bruta.

La utilidad operacional, recibe el efecto de la utilidad bruta, ya sea de aumento o disminución y necesariamente se disminuye por el ajuste de los gastos de ventas y administrativos, incluyendo las depreciaciones que tienen su propia metodología de ajuste. Lo más frecuente es que la utilidad operacional se disminuya, considerablemente.

La utilidad neta es el resultado de restarle a la anterior, el impuesto de renta y complementarios, también va a ser muy diferente a la que arrojaría el estado de ganancias y pérdidas, sin ajustes por inflación, por todos los cambios anteriores.

Con el siguiente ejemplo de un estado de resultados de una empresa se puede apreciar los cambios operados en la utilidad neta por la presencia de la inflación:

### Supuestos:

- ! Precio de venta igual a dos veces el costo de compra
- Compra de inventarios para un año de ventas en diciembre 31
- **E** Depreciación a tres años en línea recta
- ! Dividendos iguales al 100% de la utilidad
- ! Tasa impositiva del 30%

A. Estado de Pérdidas y Ganancias (sin inflación)

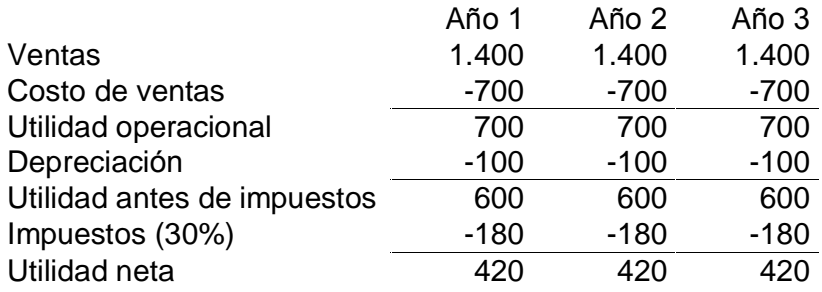

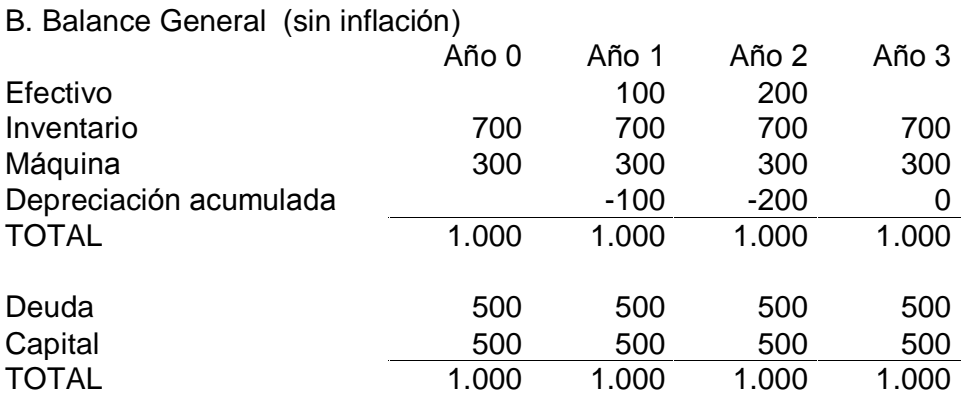

Fuente: Gestión Financiera bajo Inflación

Las cifras del estado de resultados sin inflación muestran que la empresa al terminar el tercer año, cuando se acaba de reemplazar la máquina (pues está se deprecia en tres años) y el inventario, es idéntica a la que existía en el momento cero, en términos de activos. Se tiene una máquina nueva y un nivel de inventarios para atender las ventas de un año. "En términos de valor de los activos, es en ambos casos de \$1.000, siendo equivalentes los del momento cero con los del momento tres dado que no hay inflación. En cuanto a la financiación de los activos, sigue siendo 50% de deuda y 50% de recursos propios. Por lo tanto, la situación de la empresa en el momento tres es idéntica a la del momento  $cero"$ <sup>7</sup>.

En este caso la utilidad contable coincide con la utilidad real. Es decir, las normas de la contabilidad tradicional llegan a la determinación de las utilidades del período en forma totalmente acorde con el concepto económico de utilidades, ante la ausencia de variaciones de precios.

 $7$ lbíd..., p. 18

Además, si se desean hacer comparaciones a lo largo de los tres períodos, las cifras muestran la realidad y es que se trata de una empresa estacionaria en sus ventas, en sus activos y en las razones financieras derivadas de esas cifras.

Si se pueden aplicar los mismos principios contables a la misma empresa, con las mismas políticas de dividendos y de fijación de precios, pero cambiando el supuesto de que no hay variaciones de precios. En el cuadro 8 se da el caso que tanto la máquina como el valor de los inventarios se incrementan a la tasa del 25% anual. El balance del tercer año está elaborado después de reemplazar los inventarios pero antes de comprar la máquina nueva que deberá ser reemplazada. (Ver cuadro B)

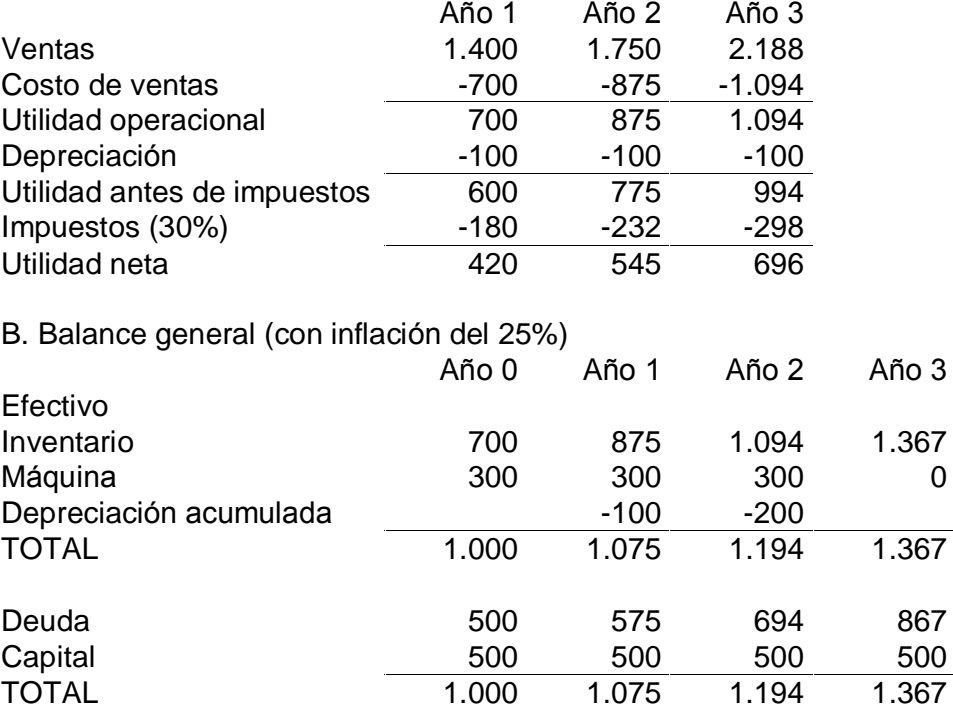

A. Estado de Pérdidas y Ganancias (con inflación del 25%)

Fuente: Gestión Financiera bajo Inflación

En este caso, a diferencia de lo anterior, la situación de la empresa se ha deteriorado notablemente durante los tres años. Después de haber reemplazado el inventario al cabo del tercer año y antes de reemplazar la máquina, los activos físicos han disminuido con respecto al momento inicial, al no incluir la máquina que se tenía inicialmente (Ver año3), mientras que el endeudamiento se ha elevado al 63%, lo cual es reflejo de un claro proceso de descapitalización. "Para poder empezar a operar en el año 4, se debe reemplazar la máquina que se consumió, que en este momento tendrá un precio de \$586 (con una inflación anual del 25% durante tres años), con lo que el monto de su pasivo sube a

\$1.453 (867 de deuda más 586 de la máquina), elevando el endeudamiento al 74%î<sup>8</sup> .

Si la empresa se está descapitalizando es porque está repartiendo dividendos superiores a las utilidades reales, lo que quiere decir que realmente les está devolviendo su capital a los accionistas y lo está reemplazado con niveles crecientes de endeudamiento. Si está repartiendo como dividendos las utilidades contables y éstas son superiores a las utilidades reales, quiere decir que están sobrevaluadas presentando un doble problema. Por una parte se tributa sobre ellas, y, por otra, al menos potencialmente están disponibles para reparto de dividendos. Si el sistema tributario está basado en unas utilidades calculadas según la contabilidad tradicional, la tasa impositiva se estará aplicando a una cifra sobre valorada de utilidades.

En resumen, la utilidad contable está sobreestimada y dejó de coincidir con la utilidad real. Esta sobrevaloración de la utilidad naturalmente afecta cualquier herramienta o técnica financiera donde se utilice la cifra de utilidades, como en el caso de las razones financieras que normalmente se utiliza dentro del proceso del análisis financiero.

 $\overline{a}$ 

 $8$  lbíd.., p. 20

### 8. LA INFLACIÓN, LAS PROYECCIONES FINANCIERAS Y TOMA DE DECISIONES

Existen dos enfoques para hacer evaluación de proyectos en condiciones inflacionarias<sup>9</sup>:

- A. Precios nominales o corrientes (precios proyectados)
- B. Precios constantes (inflación neutral)

A. Precios nominales o corrientes (precios proyectados)

El enfoque de precios corrientes o nominales proyecta los precios de los insumos y productos y descuenta los flujos de caja futuros a las tasas de descuento futuras nominales o corrientes.

B. Precios constantes (inflación neutral)

El enfoque de los precios constantes no proyecta aumentos de precios, supone que los precios se mantienen iguales y constantes al precio del instante cero.

El enfoque de los pesos constantes proyecta los aumentos relativos de precios y descuenta los flujos de caja con la tasa de descuento real.

Los analistas de proyectos sugieren que cualquiera de los dos enfoques producen los mismos resultados; lo único que se debe tener en cuenta es ser cuidadosos de no mezclar flujos de caja nominales o corrientes con tasas de descuento reales y flujos de caja reales con tasas de descuento nominales. No obstante si se descuenta los flujos de caja a precios corrientes con tasas de descuento corrientes y los flujos de caja a precios constantes con la tasa de descuento real; se reconoce que los impuestos y la deprecación introducen algún sesgo en el análisis. Concretamente este sesgo es que cuando hay impuesto, la depreciación introduce un sesgo hacia arriba (mayor VPN) cuando se trabaja con precios constantes.

Algunas instituciones financieras internacionales tales como el Banco Interamericano de Desarrollo, BID recomiendan que el procedimiento correcto es el de trabajar con precios constantes. El principal argumento en defensa de esta metodología radica en que no se incurren en los posibles errores al tratar de pronosticar la inflación o el aumento de precios y que, además, se obtienen los mismos resultados.

 $9$  VELEZ, PAREJA Ignacio. Evaluación de Proyectos en Inflación. (Disponible en: http // [www.puj.edu.co\)](http://www.puj.edu.co)

No obstante, se debe garantizar que con las dos metodologías (precios corrientes y precios constantes) se obtengan resultados idÈnticos en elvalor presente neto; si no son iguales -aunque el mismo signo-, con solo variar el monto de la inversión inicial, se cambian las decisiones. El siguiente ejemplo ayuda a ilustrar mejor lo afirmado:

#### Cuadro A

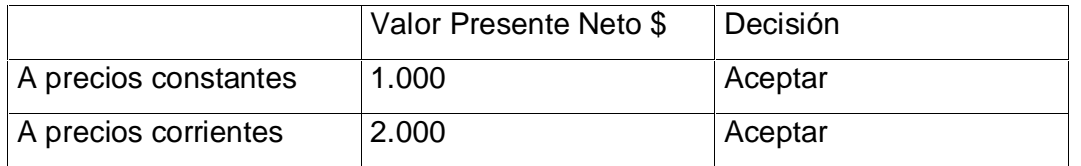

Si se aumentara la inversión en el instante cero en 1.500, entonces la situación sería la siguiente:

#### Cuadro B

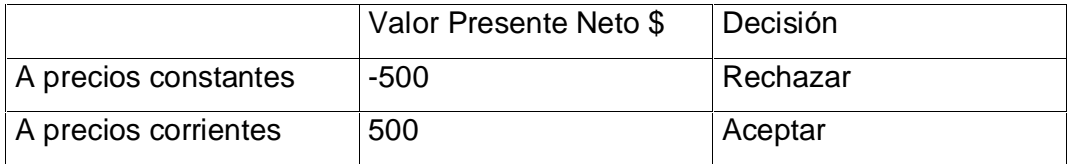

Fuente: Evaluación de Proyectos en Inflación

En el ejemplo se ve que independiente de si metodología es a precios corrientes o constantes y sin cambiar ninguno de los supuestos de ninguna de ellas, se cambia la decisión. A precios constantes se rechaza el proyecto y a precios corrientes se lo acepta. Por lo tanto, evaluar proyectos con una u otra no produce necesariamente los mismos resultados. Alguna de las dos debe estar errada o por lo menos tener un sesgo como se verá más adelante.

Los anteriores dos cuadros son resultado de las siguientes operaciones:

 $VPN = -I_0 + VP$ , donde:

VPN: Valor presente neto l<sub>o</sub>: Inversión inicial VP= Valor Presente

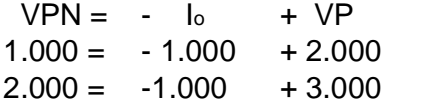

Si se aumenta la inversión inicial en \$1.500

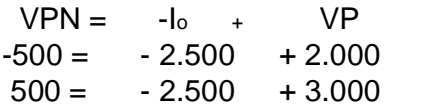

## 9. EFECTOS DE LOS AJUSTES INTEGRALES SOBRE EL VPN 10

El ajuste integral por inflación previsto en el Decreto 2911 tiene dos efectos básicos sobre el VPN de un proyecto

- 1. Al calcular el gasto de depreciación sobre el valor ajustado del activo fijo se mantiene la deducción aunque haya inflación. El efecto de poder deducir una depreciación sobre el valor ajustado del activo aumenta el VPN del proyecto.
- 2. El nuevo régimen tributario de 1992, al gravar la ganancia monetaria de los pasivos, o no permitir deducir el componente inflacionario de los intereses, incrementa el costo de capital de la firma y por lo tanto la tasa de descuento para traer a valor presente los flujos del proyecto. El incremento de la tasa de descuento disminuye el VPN del proyecto.

El autor Ignacio Vélez Pareja después de un análisis detallado y minucioso de evaluación de proyectos a pesos corrientes y a pesos constantes, llega a la conclusión que la mejor metodología de evaluación de alternativa de inversión es la de los precios corrientes. Él argumenta:

ìAl hacer el an·lisis en pesos corrientes, se trata de modelar o predecir la realidad futura y a efectuarlo en pesos constantes, se tiene unos supuestos completamente alejados de la realidad, como se expresó antes. Se puede decir que la evaluación a precios constantes es ciega ante los efectos que sobre la bondad o inconveniencia de un proyecto, pueden tener los cambios de los precios previstos.

La mayor falla de la metodología de precios constantes es que las suposiciones o condiciones implícitas que tiene distorsionan la realidad que deseamos representar por medio del modelo (el flujo de caja y los estados financieros son un modelo) por lo tanto, la validación de ese modelo con la realidad es imposible... Las metodologías de precios y pesos constantes son sesgadas y sobrevalúan el proyecto. Estas metodologías simplifican en exceso la realidad y producen resultados indeseables. La metodología correcta es la de precios corrientes; cualquier otro enfoque que no represente la realidad lo más cercano posible, se debe rechazar en forma inmediata $^{11}$ 

Existen unos supuestos implícitos dentro del análisis a precios corrientes para que la decisión siempre coincida con el análisis a precios constantes y estos son:

! No hay impuestos

<sup>10</sup> Op. cit., p. <sup>226</sup>

 $11$  Op. cit., p. 22

- La reinversión de los flujos de caja intermedios durante la vida del proyecto se deben hacer estrictamente a la tasa de descuento.
- Los aumentos de precios son iquales al IPC.
- Todas las ventas y pagos por bienes y servicios se hacen de contado.
- No existe valor de salvamento.
- No existe ningún efecto elasticidad precio demanda.
- La tasa de descuento, cuando se usa la metodología de precios corrientes o nominales, debe ser exactamente igual  $(1 + \text{tasa real} / 1 + \text{tasa de})$ inflación) – 1 y a precios constantes debe ser igual a ir, la tasa de interés real.

En este ejemplo se prevén unas tasas de aumento de precios para diferentes variables y las tasas de aumento de precios se fijan en varios porcentajes, o sea se evalúa el proyecto a precios corrientes:

Cuadro 6

Flujo de caja a precios corrientes

- $\blacksquare$  Inflación año 1 = 26.42
- $\blacksquare$  Inflación año 2 = 26.43
- $\blacksquare$  Inflación año 3 = 39.28
- $\blacksquare$  Inflación año 4 = 22,73

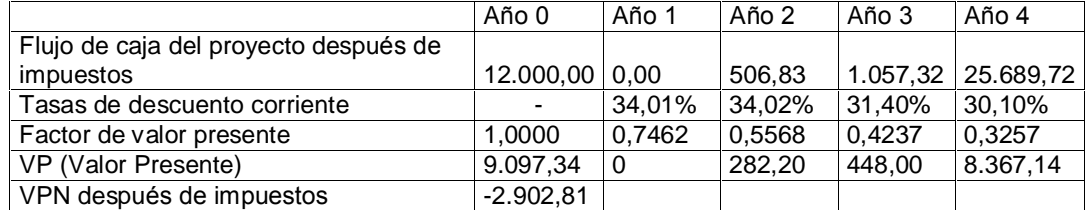

Fuente: Evaluación de Proyectos en Inflación

 $VPN =$  $+ VP (Año 0)$  $-1<sub>o</sub>$  $-2.902,81 = -12.000 + 9.097.34$ 

Por su parte la tasa de descuento corriente del año 1 que es del 34,01% se deduce de la siguiente fórmula:

Tasa corriente =  $(1 + \text{tasa constant})$   $(1 + \text{inflación}) - 1$ 

En el cuadro 9 con una inversión inicial de 12.000 y a diferentes niveles de inflación en un horizonte de cuatro años el proyecto arrojo un VPN negativo de 2.902.81 por lo que no es aconsejable tomar la decisión de invertir en este proyecto.

Ahora se debe observar la diferencia de resultados al evaluar el proyecto a precios constantes: Cuando los aumentos de precios son 0% y no se hacen

demás ajustes a los supuestos implícitos, o sea que se trabaja a precios constantes y se trabaja con la tasa de descuento real o constante. Cuadro 7

Flujo de caja a precios constantes

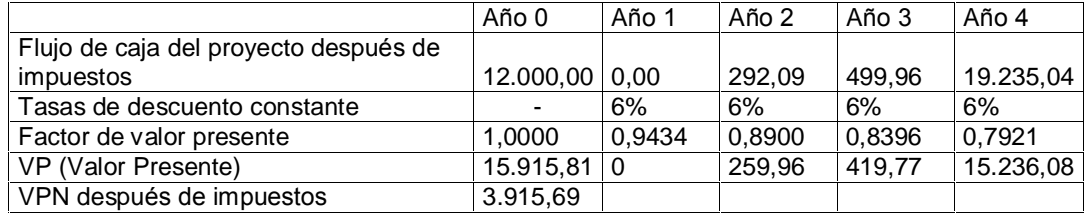

Fuente: Evaluación de Proyectos en Inflación

 $VPN =$  $-I<sub>o</sub>$  $+ VP (Año 0)$  $3.915,69 = -12.000 + 15.915,81$ 

La tasa de descuento constante estará dada por la siguiente fórmula:

Tasa constante =  $(1 + \text{tasa corriente}) -1$  $(1 + \text{tasa inflación})$ 

En la evaluación a precios corrientes el VPN fue negativo y se rechazó, este valor contradice la decisión a precios constantes. O sea, que en un proyecto malo en la realidad (precios corrientes) puede ser aceptado como bueno a precios constantes, porque le VPN es positivo.

No obstante, si se tiene como ejemplo uno más cercano a la realidad, es decir, ante la presencia de la depreciación, los cambios entre una y otra metodología son mucho más evidentes tal y como lo analiza Andrés Robledo en el libro Gestión Financiera bajo Inflación, de donde se ha tomado el siguiente ejemplo<sup>12</sup>:

La empresa El Monarca genera los siguientes flujos de caja operativos, teniendo en cuenta los siguientes supuestos:

- **•** Inversión inicial es de \$150.000 de activos fijos depreciables con una vida útil de 5 años y sin valor de salvamento.
- La tasa de interés real es del ir = 10% anual
- **Tasa impositiva del t** =  $30\%$

El VPN estará dado por la siguiente fórmula

 $VPN = I_0 + \sum \{ [Frj(1-t) / (1+i_r)J] + [tDj / (1+i_r)J] \}$ 

Donde:

 $12$  Ibid., p.211

lo: Inversión inicial I<sub>r:</sub> Tasa de interés real tDi: Descuento tributario

Tabla 10

Flujo operativo de Fondos de El Monarca Ltda.

A. Sin inflación. Depreciación en línea recta Flujos operativos

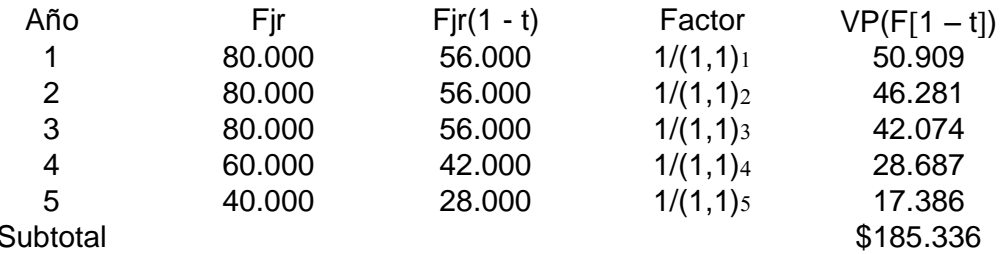

Fuente: Gestión Financiera bajo Inflación

### Donde:

Fjr: Flujo operativo en pesos reales en el período j Fjr(1 - t): Flujo operativo en pesos reales después de impuestos en el periodo j VP(F[1 - t]): Valor presente del Flujo operativo en pesos reales después de impuestos en el periodo j

El VPN estará dado por la siguiente fórmula

 $VPN = I_0 + \sum \{ [Frj(1-t) / (1+i_r)j] + [tDj / (1+i_r)j] \}$ 

Donde: lo: Inversión inicial ir: Tasa de interés real tDi: Descuento tributario

En la tabla 10A de un flujo en pesos reales de un proyecto para un horizonte de 5 años descontándole el 30% en impuestos y actualizando estos flujos a una tasa del 10% produjo un valor presente de 185.336. Si a esa cifra se le adiciona el valor presente del 30% de la depreciación, o sea 34.117, se obtiene un VP total de 219.453, que restándole la inversión inicial de 150.000 genera un VPN de 69.453.

#### Descuentos tributarios

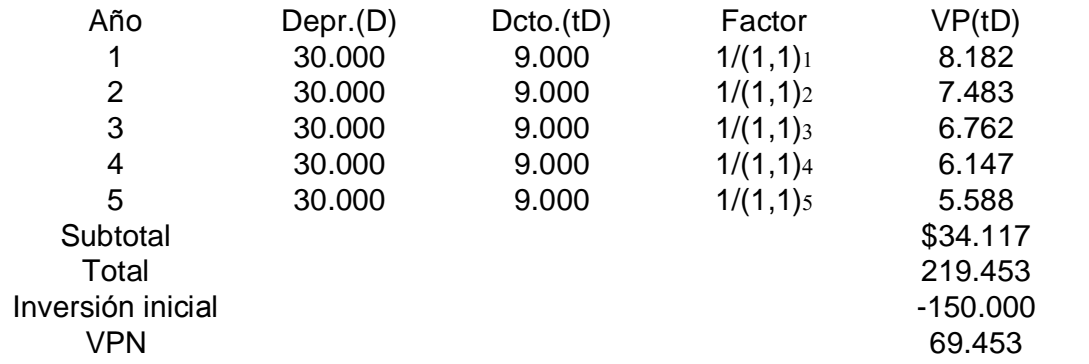

Donde: Depr.(D): Depreciación VP(tD): Valor presente del descuento

 $VPN = -I_0 + \sum \{ [Frj(1-t) / (1+ir_j] ] + [tDj / (1+ir_j] ] \}$  $69.453 = -150.000 + \Sigma\{185.336\} + [34.117]\}$ 

B. Con inflación del 20% El VPN estará dado por la siguiente fórmula:

 $VPN = I_0 + \sum \{ [Fn](1-t) / (1+in)J \} + [tDj / (1+in)j] \}$ 

El factor de descuento será:  $(1+i_n) = (1+i_r) (1+i) = (1,1)(1.2) = (1,32)$ 

Donde: I<sub>0</sub>: Inversión inicial ir: Tasa de interés real in: Tasa de interés nominal tDj: Descuento tributario

### Flujos operativos

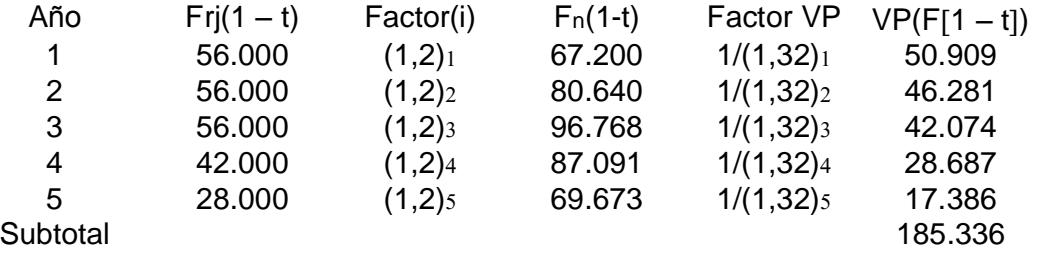

Donde:

Fjr(1 - t): Flujo operativo en pesos reales después de impuestos en el periodo j

Fn(1-t): Flujo operativo en pesos nominales

 $VP(F[1 - t])$ : Valor presente del Flujo operativo en pesos reales después de impuestos en el periodo j

 $(i)$ : Factor de inflación

 $F<sub>n</sub>(1-t)$ : Flujo operativo en pesos nominales después de impuestos en el periodo j

Descuentos tributarios

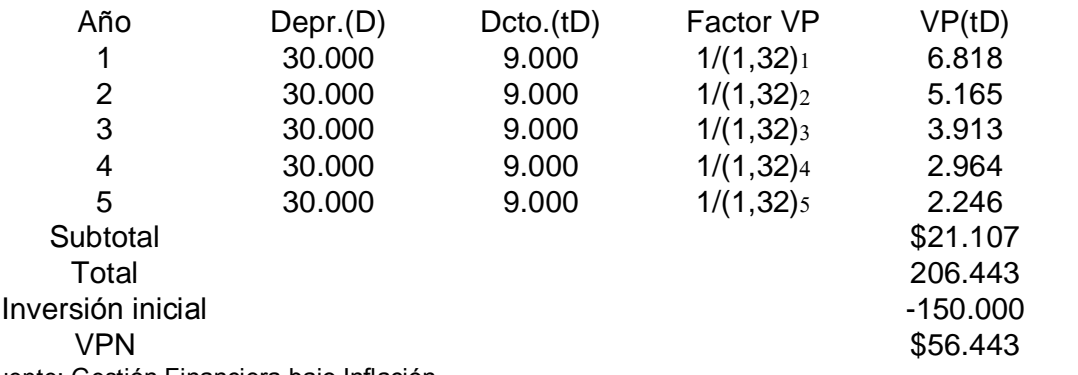

Fuente: Gestión Financiera bajo Inflación

Donde: Depr.(D): Depreciación VP(tD): Valor presente del descuento

 $VPN = -I_0 + \sum \{ [Frj(1-t) / (1+ir_j] ] + [tDj / (1+ir_j] ] \}$  $56.443 = -150.000 + \Sigma \{ [185.336] + [21.107] \}$ 

En la tabla 10B de un flujo en pesos reales del mismo proyecto para un horizonte de 5 años descontándole el 30% en impuestos y actualizándolos a una tasa de inflación del 20% para luego traerlos a valor presente a una tasa del 32% produce un valor presente de los mismos 185.336. Si a esa cifra se le adiciona el valor presente del 30% de la depreciación actualizada al 32%, o sea 21.107, se obtiene un VP total de 206.443, que restándole la inversión inicial de 150.000 genera un VPN de 56.443.

Se puede concluir de los resultados anteriores, el hecho de que se presente una inflación disminuye evidentemente el VPN del proyecto de \$69.453 a \$56.443, como resultado que el valor presente del descuento tributario pasó de \$34.117 a \$21.107 por el efecto de la inflación que disminuye ese descuento tributario por estar calculado sobre el costo histórico de los activos.

Por otra parte, dado que la disminución del VPN de los proyectos en el menor valor del flujo de descuentos tributarios, la disminución será mayor para los proyectos con altos activos depreciables es decir proyectos con una mayor intensidad de capital.

Este punto se ilustra a continuación donde se compara la disminución el VPN de tres proyectos cuando hay distintos grados de inflación, sin ajustar las cifras de depreciación.

Supuestos: Tasa de interés real,  $i_r = 15%$ Tasa impositiva,  $t = 30\%$ 

### Tabla 11

Flujos operativos comparativos de varios proyectos a pesos constantes

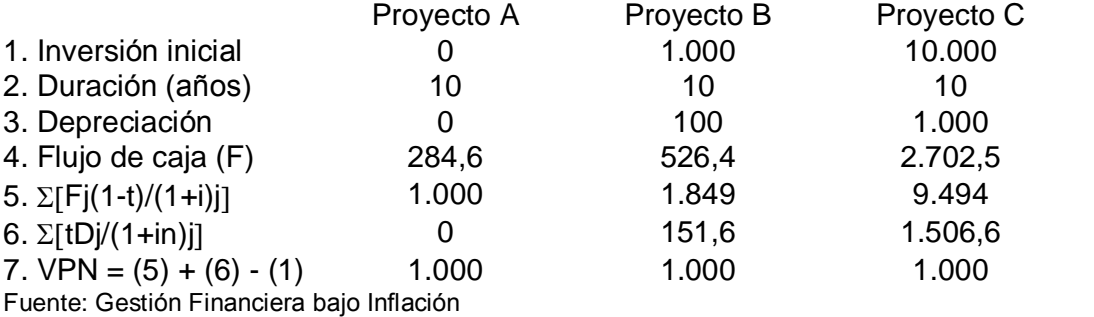

Como se ve en las cifras se trata de tres proyectos que son equivalentes si no hay inflación, ya que los tres tienen el mismo VPN de \$1.000, aun cuando difieren a la inversión en activos fijos que es de \$0 para el proyecto A, \$1.000 para el proyecto B y \$10.000 para el proyecto C.

Cuando hay inflación, la sumatoria de los flujos operativos después de impuestos no cambia si se supone que dichos flujos aumentan con la inflación.

En cambio el valor presente de los descuentos tributarios disminuye, y por lo tanto el VPN también, como se ve a continuación:

Tabla 12

Flujos operativos comparativos de varios proyectos a pesos corrientes

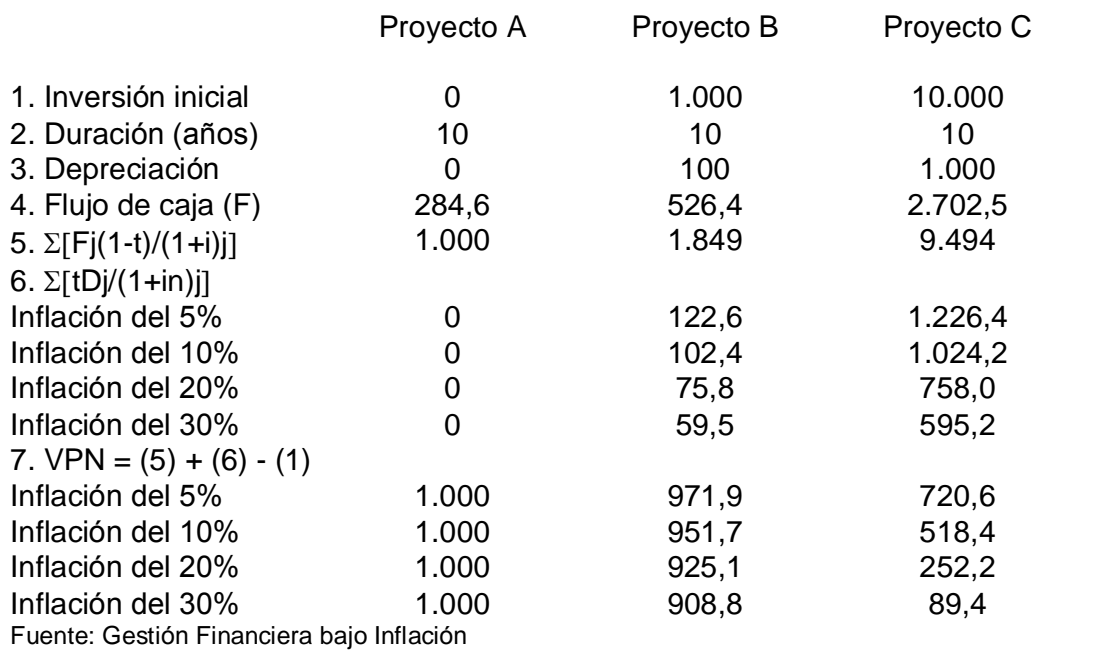

Si dos proyectos son excluyentes, la escogencia del que tiene el mayor VPN, que es el criterio adecuado de selección, depende del nivel de inflación, como se verá en la gráfica siguiente.

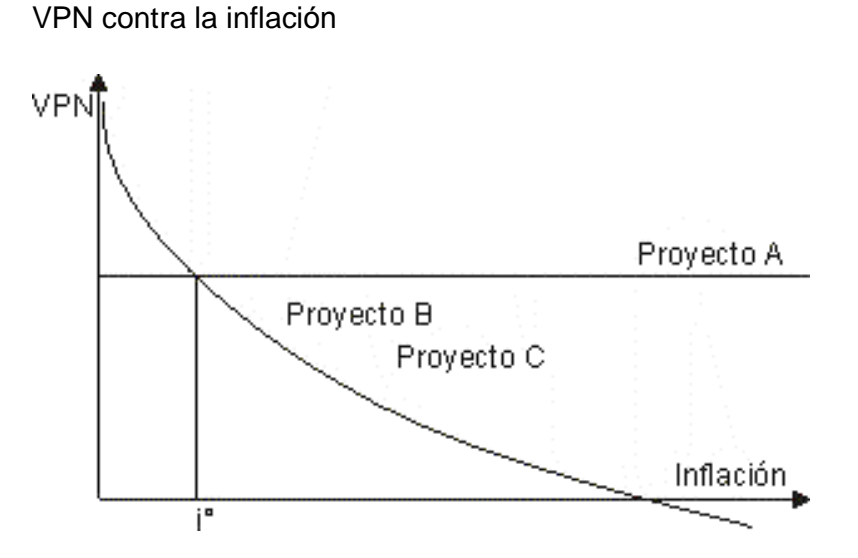

En esta gráfica la curva del VPN puede cruzar el eje horizontal, lo que quiere decir que a partir de ese nivel de inflación su VPN se vuelve negativo y por lo tanto no se debe emprender.

53

El autor del libro Finanzas Prácticas para Países en Desarrollo, Luis Fernando Gutiérrez afirma que:

ìLas proyecciones de flujos de fondos se deben realizar en tÈrminos corrientes porque en ellos de da la realidad. Las deducciones tributarias sobre depreciaciones e intereses se calculan sobre los valores históricos del activo adquirido y sobre el servicio de la deuda, pactado en términos corrientes. Cuando se proyecta en términos constantes se olvidan estas realidades y se  $c$ recen artificialmente las deducciones por depreciación y por intereses... Adicionalmente, lo usual es que una proyección sirva, además de medida de la rentabilidad, como presupuesto contra el cual se controle un proyecto que se emprenda. Los proyectos se desarrollan en la práctica en términos corrientes, así que no tendría sentido calcular flujos en términos constante. Mas aun, los tÈrminos corrientes dan un sentido de realidad. En los flujos se mide, por ejemplo, la magnitud de los créditos que es necesario conseguir para financiar un proyecto. Esa cifra poco diría si se calcula en términos constantes. En cambio, en términos corrientes se obtiene la verdadera magnitud del tamaño de las líneas de crédito que deben negociarse desde el principio".

Otra ventaja de la proyección en términos corrientes es que se pueden realizar los flujos utilizando para cada partida la tasa de inflación que sea razonable. Así, por ejemplo, la mano de obra se puede provectar con una tasa, las materias primas con otra, las importadas con devaluación, etc. Finalmente una proyección en términos constantes puede enmascarar realidades que pongan en peligro la supervivencia de un proyecto. "Al comienzo de su vida los negocios tienen ingresos bajos, mientras se adaptan al mercado y afinan su maguinaria. Simultáneamente están pagando altos intereses, correspondiente a altos saldos insolutos iniciales. Bien pude suceder que incurran en pérdidas iniciales sobre capital y reservas. Esta situación pasaría inadvertida en una proyección en términos constantes"<sup>13</sup>.

<sup>&</sup>lt;sup>13</sup> GUTIERREZ, Luis Fernando. Finanzas Prácticas para Países en desarrollo. Bogota: Norma, 1993. p. 99-100.

### **CONCLUSIONES**

- Desde que en 1991 se adopta por ley lo referente a los ajustes integrales por inflación, la ley es taxativa en cuanto a cual son las cuentas de los estados financieros susceptibles de ser ajustadas. Estas son los inventarios, el patrimonio los gastos, los ingresos y los activos no monetarios.
- " Entre otras, las consecuencias de la presencia de la inflación dentro de la economía sobre los estados financieros son: la sobrevaloración de las utilidades para el caso del estado de resultados y la sobrevaloración de los activos fijos, subvaloración de los inventarios
- ! Para efectos comparativos de los estados financieros es necesario que esta información sea ajustada con el IPC pues son datos de diferentes períodos y por lo tanto, pesos de distinto poder adquisitivo. La metodología más idónea es la Contabilidad de Costos Corrientes Ajustada, CCCA.
- La metodología que se propuso en este trabajo se aplicará sobre todo al análisis financiero de estados contables de una serie de tiempo y parte de la metodología CCCA aunque el ajuste de las cifras se hacen para todas las cuentas de los estados financieros, sin diferenciar si constituyen cuentas monetarias o no pues son más ajustes metodológicos que legales como los ajustes integrales por inflación contemplados en la legislación colombiana.
- **El impacto de la inflación sobre los flujos financieros de una empresa es** neutral por cuanto lo que interesa es la tasa de descuento, que puede ser nominal o real, que se aplique a dichos flujos para traerlos a valores presentes. En este trabajo se propuso seguir la metodología de trabajar dichos flujos a valores corrientes ya que el precio es una variable clave en la evaluación de proyectos.
- " En lo que se refiere a la elaboración del flujo de fondos, la información financiera proyectada en el horizonte de un proyecto, la experiencia indica que para evitar distorsiones con efectos en las decisiones, es necesario trabajar la información a precios corrientes. Esto debido a que con este método no se está sobre simplificando el futuro, además que se está teniendo en consideración una variable de mucho impacto en los proyectos; los precios.
- . Sin embargo, si al modelo se le introduce la depreciación como parte integral del flujo de efectivo los resultados cambian. En presencia de la inflación el VPN tiende a disminuir debido a la disminución del descuento tributario de la depreciación. La magnitud de tal disminución dependerá de la intensidad en uso del capital del proyecto que es directamente proporcional a tal disminución.

• Al contrario de lo que piensan algunos analistas financieros en cuanto a que al descontar los flujos de caja a precios corrientes se está inflando el VPN, cuando los flujos de caja se descuentan a la tasa de descuento corriente, el efecto de inflación se elimina porque la tasa de descuento tiene incluida una componente inflacionaria. De ahí que el método a precios corrientes sea el más idóneo.

### RECOMENDACIONES

- Bien sea que se trabaje la información financiera referente a un proyecto en precios corrientes o constantes, lo más importante en el momento de descontar los flujos es utilizar correctamente la tasa de descuento bien sea real si se trabaja con pesos constantes o nominal si se trabaja con pesos corrientes.
- ! Al momento de realizar las cifras de los estados financieros con fines de análisis de una serie de tiempo deberá ponerse especial interés en actualizar dichas cifras por el año que se ha escogido para ajustar aunque se utilicen estados contables con ajustes integrales por inflación por cuanto dichos ajustes solo se hacen para fines contables y para el año de referencia al que corresponda dicha información.
- Para proyectos en donde la variable precios jugará un papel preponderante lo más aconsejable será utilizar los flujos corrientes por cuanto permite disponer no solo de un nivel general de precios sino también niveles específicos de cambios de precios. Para este fin deberá acudirse a las cifras de inflación proyectadas por el emisor.

### BIBLIOGRAFIA

BACA, Urbina Gabriel. Evaluación de Proyectos. México: Ingramex, 1998. P. 268.

BREALEY, Richard A., STEWART, C Myers y MARCUS, Alan. Fundamentos de Finanzas Corporativas. Bogotá: Mc Graw Hill, 1996. P 346.

CARRILLO DE ROJAS, Gladis. Análisis y Administración Financiera. Bogotá: Mc Graw Hill, 1996. P. 350.

GUTIERREZ MARULANDA, Luis Fernando. Finanzas Prácticas para Países en Desarrollo. Bogotá: Norma, 1993. P. 353.

LORA, Eduardo. Técnicas de Medición Económica: Metodología y aplicaciones en Colombia. Bogota: TM Editores - FEDESARROLLO, 1987. P. 220.

MIRANDA; José Juan. Gestión de Proyectos. Identificación, Formulación y Evaluación Financiera, Económica, Social y Ambiental. Bogotá: Planeación Nacional, 2000. P. 348.

PUIG, Andreu y RENAU Piqueras. Análisis y Evaluación de Proyectos de Inversión. Barcelona: Editorial Hispano europea, 1981. P. 289.

ROBLEDO, Andrés. Gestión Financiera bajo Inflación. Bogotá: Tercer Mundo Editores, 1991. P. 300.

SALOMÓN, Martín. Incertidumbre y su Efecto sobre el Análisis de la Inversión del Capital. Barcelona, Gili, 1970. P. 250.

SAPAG Chain Nassir y SAPAG Chain Reinaldo. Preparación y Evaluación de Proyectos. Bogotá: Mc Graw Hill, 1998. P. 346.

Decisiones de Inversión, Una Aproximación al Análisis de Alternativas, 1 Ed. Bogotá: CEJA, 1998.

Evaluación Financiera de Proyectos de Inversión. Bogotá: Superintendencia de Subsidio Familiar, 1994.